ФИО: Агафо**министер Возгрочна у ки и вы**сшего образования российской федерации Должно**стедивачием полноственное автономное образовательное учреждение ВЫСШЕГО ОБРАЗОВАНИЯ** Уникальный программный ключ**«МОСКОВСКИЙ ПОЛИТЕХНИЧЕСКИЙ УНИВЕРСИТЕТ»** 2**4Be5Ok@APCKИЙ6ИНСТИЕГУТ:{ФИЛИА</mark>Л) MOCKOBCKOГО ПОЛИТЕХНИЧЕСКОГО УНИВЕРСИТЕТА** Дата подписания: 12.04.2024 17:16:58

# **Кафедра транспортно- энергетических систем**

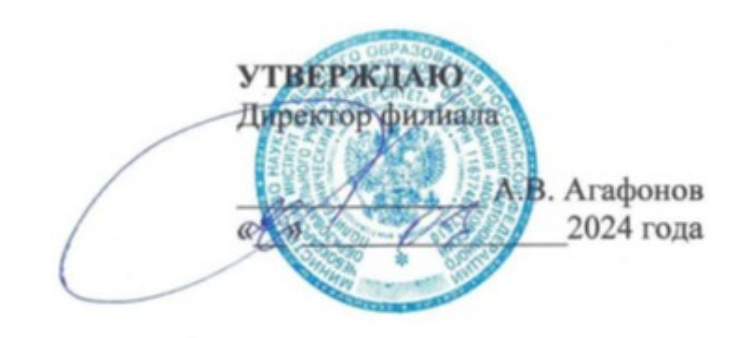

# **РАБОЧАЯ ПРОГРАММА ДИСЦИПЛИНЫ**

## **« Аддитивные технологии »**

(наименование дисциплины)

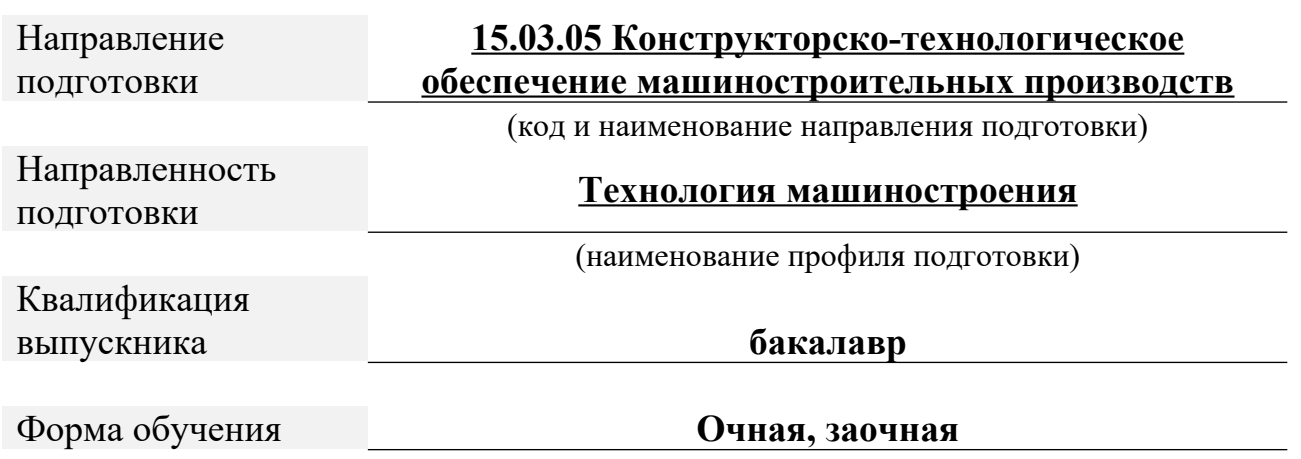

Рабочая программа дисциплины разработана в соответствии с:

- Федеральный государственный образовательный стандарт высшего образования - бакалавриат по направлению подготовки 15.03.05 Конструкторско-технологическое обеспечение машиностроительных производств, утвержденный приказом Министерства науки и высшего образования Российской Федерации №1044 от 17 августа 2020 года, зарегистрированный в Минюсте 10 сентября 2020 года, рег. номер 59763 (далее  $-$  ФГОС ВО).

Рабочая программ дисциплины включает в себя оценочные материалы для проведения текущего контроля успеваемости и промежуточной аттестации по дисциплине (п.8 Фонд оценочных средств для проведения текущего контроля успеваемости, промежуточной аттестации по итогам освоения дисциплины

Автор(ы) Каландаров Хусейнджон Умарович, кандидат технических наук, доцент кафедры транспортно- энергетических систем

*(указать ФИО. ученую степень, ученое звание или должность)*

Программа одобрена на заседании кафедры (протокол № 07 от  $16.03.2024$ г.).

# **1. Перечень планируемых результатов обучения, соотнесенных с планируемыми результатами освоения образовательной программы (Цели освоения дисциплины)**

1.1. Целями освоения дисциплины «Аддитивные технологии» являются обучение:

-сбору и анализу результатов проверок технического состояния транспортных средств

- проверке наличия изменений в конструкции транспортных средств

- проектной деятельности.

Задачами освоения дисциплины «Аддитивные технологии» являются:

1.2. Области профессиональной деятельности и(или) сферы профессиональной деятельности, в которых выпускники, освоившие программу, могут осуществлять профессиональную деятельность:

40 Сквозные виды профессиональной деятельности в промышленности (в сферах: технологического обеспечения заготовительного производства на машиностроительных предприятиях; технологической подготовки производства деталей машиностроения).

Выпускники могут осуществлять профессиональную деятельность в других областях профессиональной деятельности и (или) сферах профессиональной деятельности при условии соответствия уровня их образования и полученных компетенций требованиям к квалификации работника.

Выпускники могут осуществлять профессиональную деятельность в других областях профессиональной деятельности и (или) сферах профессиональной деятельности при условии соответствия уровня их образования и полученных компетенций требованиям к квалификации работника.

1.3. К основным задачам изучения дисциплины относится подготовка обучающихся к выполнению трудовых функций в соответствии с профессиональными стандартами:

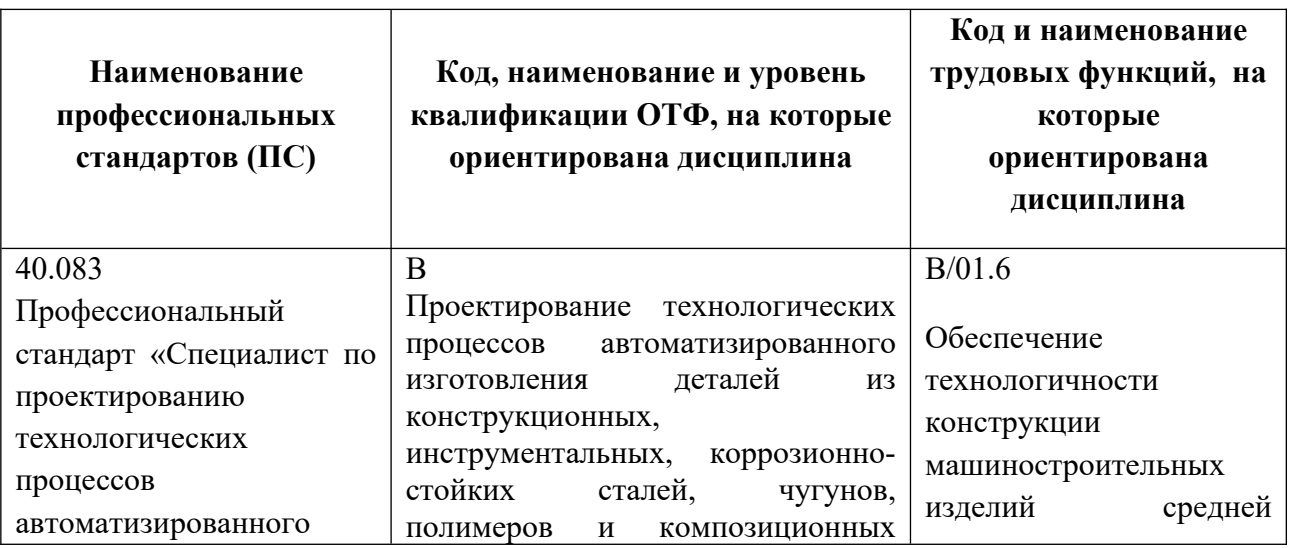

3

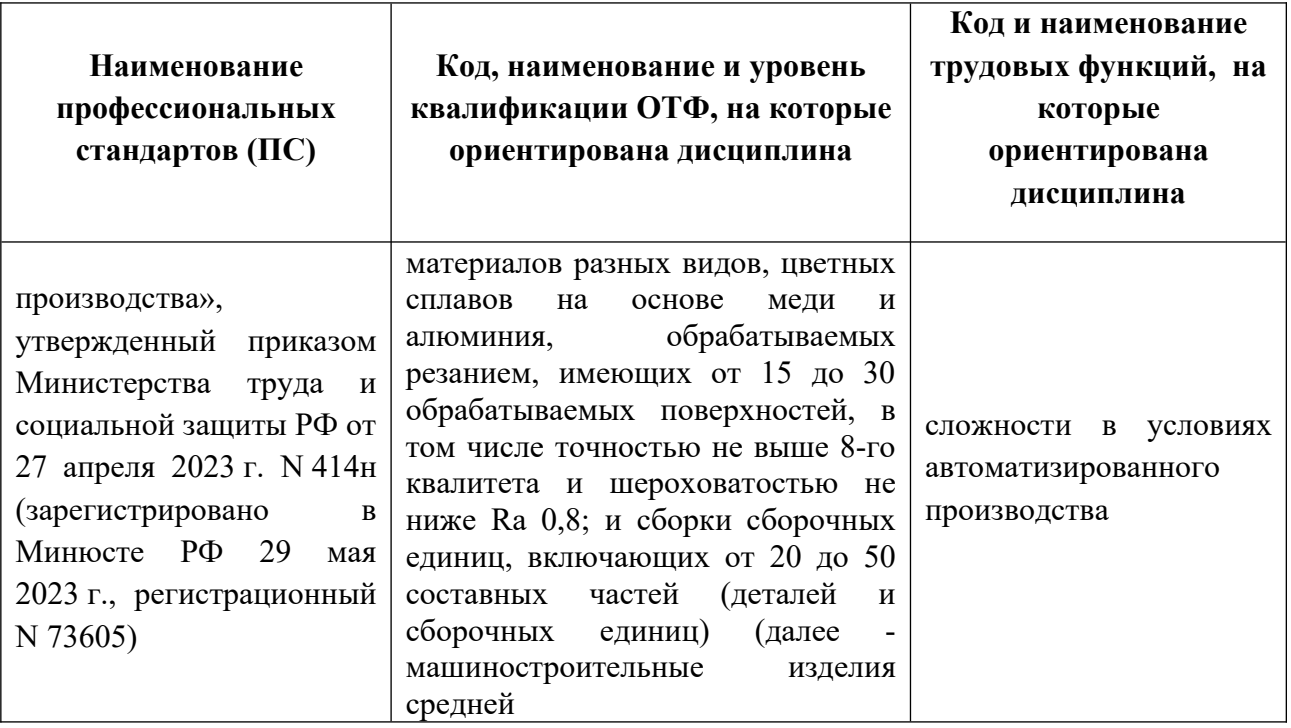

1.4. Компетенции обучающегося, формируемые в результате освоения дисциплины

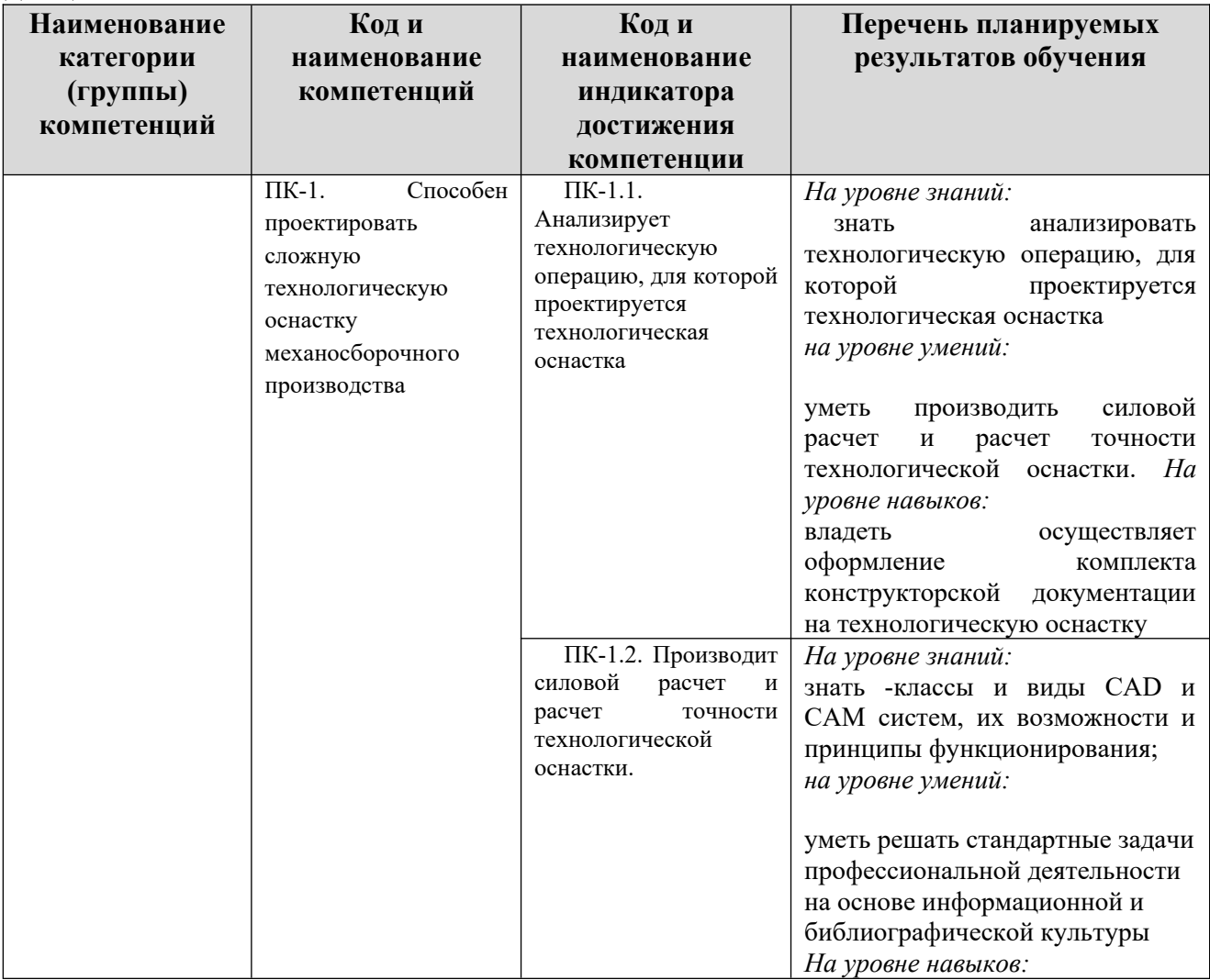

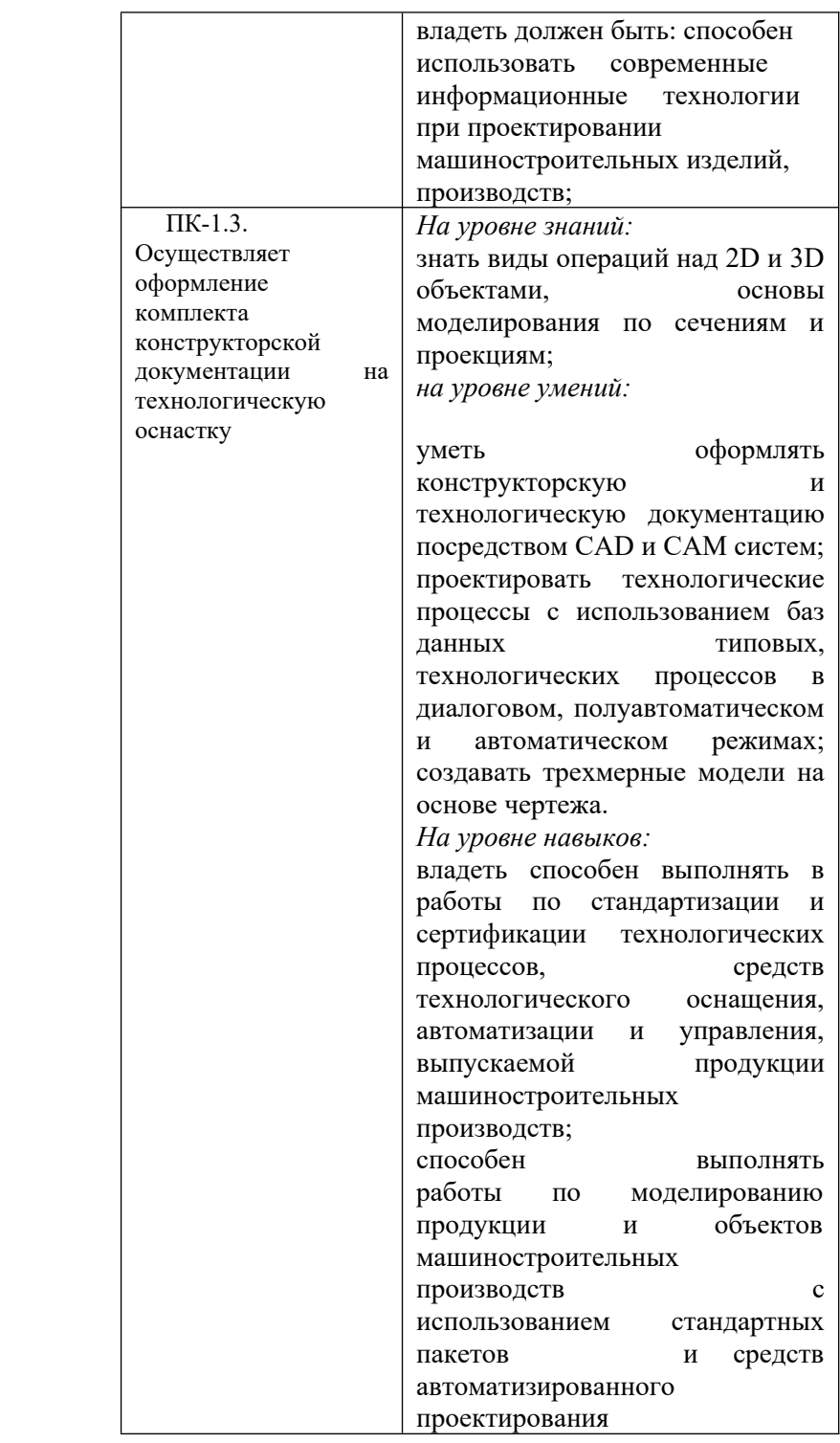

# **2. Место дисциплины в структуре ОПОП**

Дисциплина Б1Д(М)В.ДВ.1.1 «Аддитивные технологии» реализуется в рамках учебного плана обучающихся очной формы обучения в части дисциплин, формируемых участниками образовательных отношений программы бакалавриата (Элективные дисциплины).

Дисциплина преподается обучающимся по очной форме обучения – в 5-м семестре, по заочной – в 7-м семестре

Дисциплина «Аддитивные технологии» является промежуточным этапом формирования компетенций ПК-1 в процессе освоения ОПОП.

Дисциплина «Аддитивные технологии» основывается на знаниях, умениях и навыках, приобретенных при изучении дисциплин: Начертательная геометрия и инженерная графика; Основы библиотечно-библиографических знаний; Основы проектной деятельности; Теория механизмов и машин; производственной практики и является предшествующей для изучения дисциплин: Компьютерная графика при проектировании технологического оборудования, производственная практика.

Формой промежуточной аттестации знаний обучаемых по очной форме обучения является зачет в 5-м семестре, по заочной – в 7-м семестре.

## **3. Объем дисциплины**

Общая трудоемкость дисциплины составляет 2 зачетных единиц (72 академических часа) в том числе

#### **очная форма обучения:**

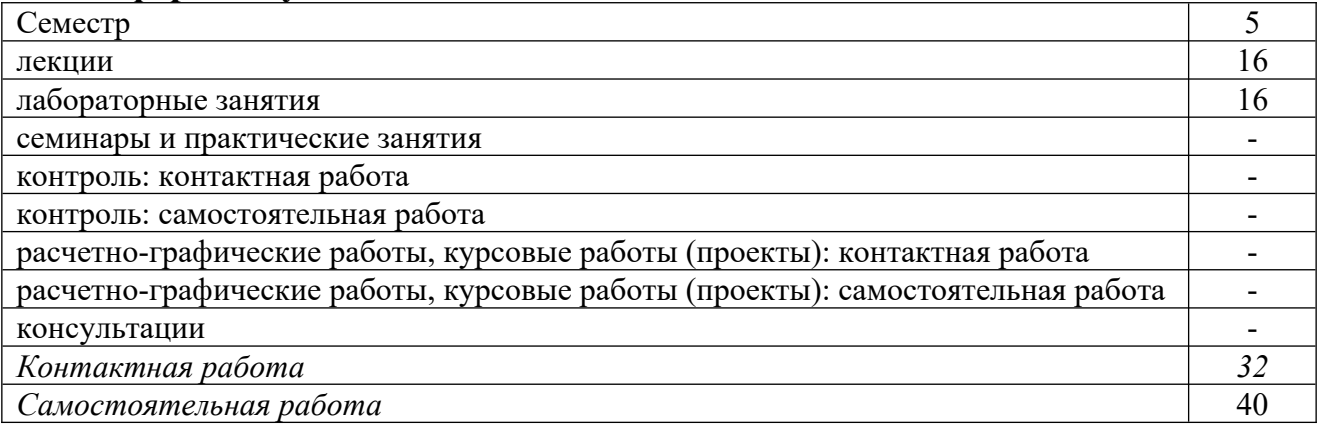

Вид промежуточной аттестации (форма контроля): зачет

#### **заочная форма обучения:**

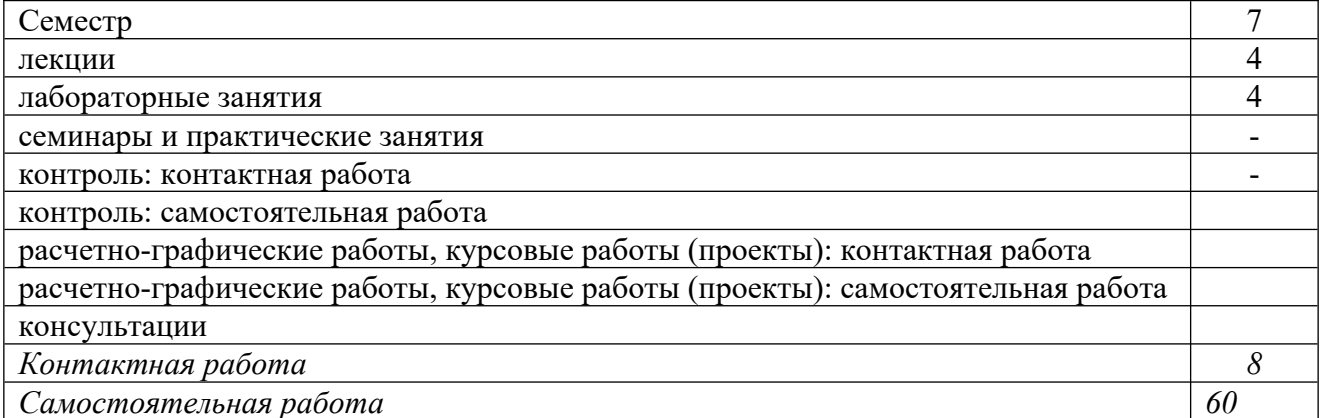

Вид промежуточной аттестации (форма контроля): зачет

# **4. Содержание дисциплины, структурированное по темам (разделам) Очная форма обучения**

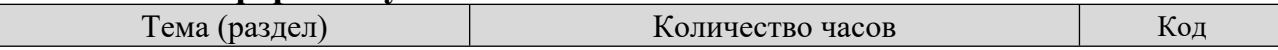

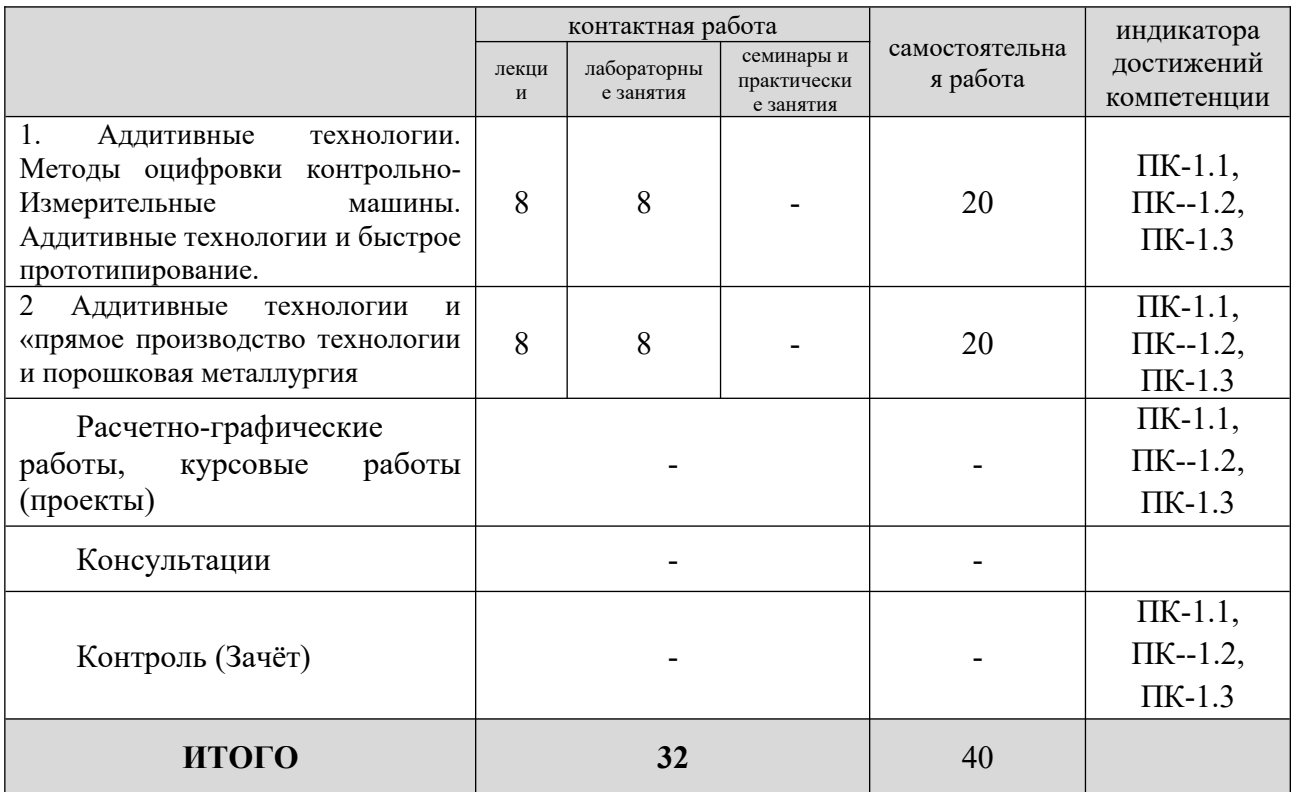

# **заочная форма обучения**

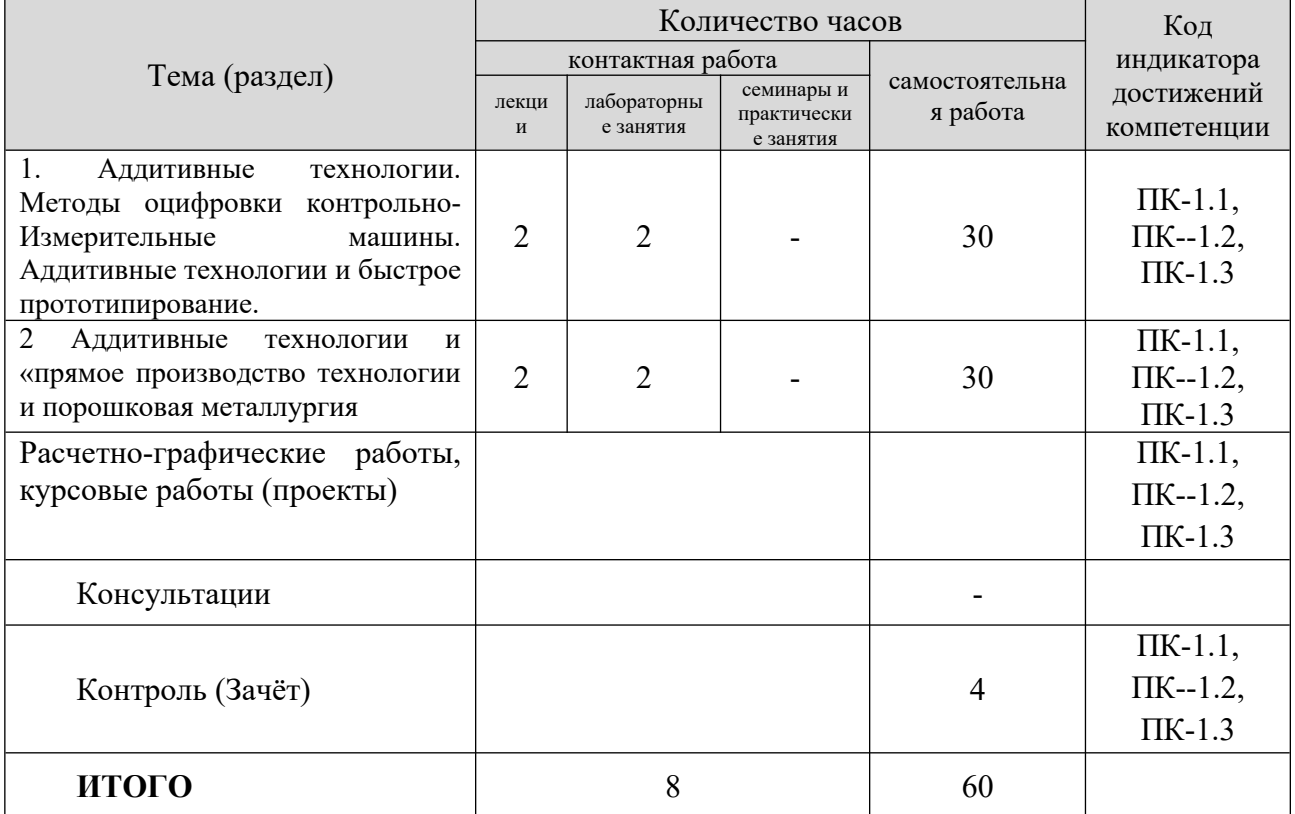

# **5. Образовательные технологии, применяемые при освоении дисциплины**

Методика преподавания дисциплины и реализация компетентностного подхода в изложении и восприятии материала предусматривает использование

следующих форм проведения групповых, индивидуальных, аудиторных занятий в сочетании с внеаудиторной работой с целью формирования и развития профессиональных навыков обучающихся:

- во время проведения занятий используются презентации с применением слайдов с табличным материалом, а также разбор типичных ситуаций, что повышает наглядность и информативность используемого практического материала;

- практические занятия предусматривают использование групповой формы обучения, которая позволяет студентам эффективно взаимодействовать при обсуждении текущего материала, выполнение практических упражнений;

- проведение опросов, в ходе которых студенты могут демонстрировать полученные знания и оттачивать мастерство ведения поиска информации;

- использование тестов для контроля знаний;

В рамках учебного курса также могут быть организованы и проведены встречи с представителями различных организаций, мастер-классы со специалистами*.*

# **6. Практическая подготовка**

Практическая подготовка реализуется путем проведения практических занятий, предусматривающих участие обучающихся в выполнении отдельных элементов работ, связанных с будущей профессиональной деятельностью. Объем занятий в форме практической подготовки составляет 2 час. (по очной форме обучения), 2 часов (по заочной форме обучения),

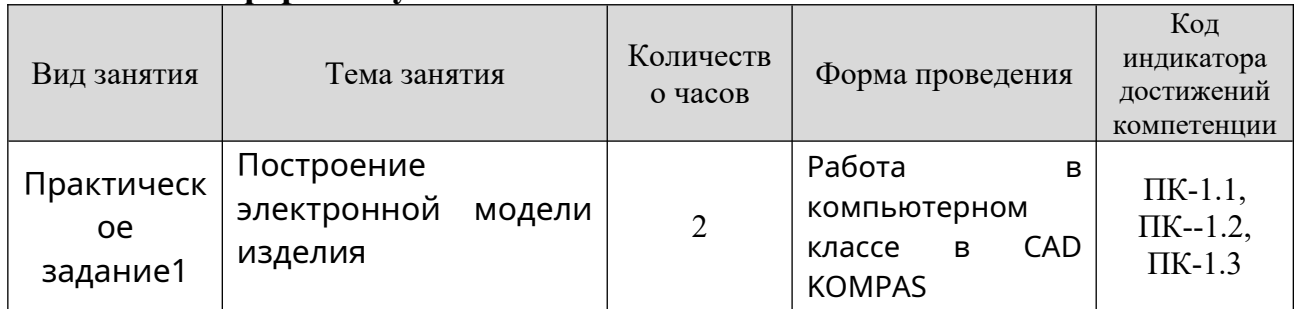

## **Очная форма обучения**

#### **заочная форма обучения**

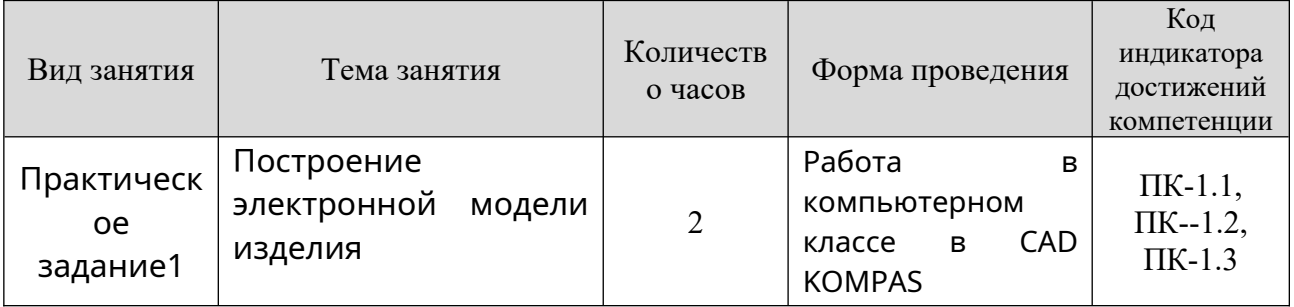

**7. Учебно-методическое обеспечение самостоятельной работы студентов.** 

Самостоятельная работа студентов предусмотрена учебным планом по дисциплине в объеме 40 часов по очной форме обучения, 60 часов по заочной форме обучения. Самостоятельная работа реализуется в рамках программы освоения дисциплины в следующих формах:

- работа с конспектом занятия (обработка текста);

- работа над учебным материалом учебника;

- проработка тематики самостоятельной работы;

- написание реферата;

- поиск информации в сети «Интернет» и литературе;

- выполнение расчетно-графических работ;

- подготовка к сдаче зачета.

В рамках учебного курса предусматриваются встречи с представителями промышленных предприятий.

Самостоятельная работа проводится с целью: систематизации и закрепления полученных теоретических знаний и практических умений обучающихся; углубления и расширения теоретических знаний студентов; формирования умений использовать техническую, справочную документацию, учебную и специальную литературу; развития познавательных способностей и активности обучающихся: творческой инициативы, самостоятельности, ответственности, организованности; формирование самостоятельности мышления, способностей к саморазвитию, совершенствованию и самоорганизации; формирования профессиональных компетенций; развитию исследовательских умений студентов.

Формы и виды самостоятельной работы студентов: чтение основной и дополнительной литературы – самостоятельное изучение материала по рекомендуемым литературным источникам; работа с библиотечным каталогом, самостоятельный подбор необходимой литературы; работа со словарем, справочником; поиск необходимой информации в сети Интернет; конспектирование источников; реферирование источников; составление аннотаций к прочитанным литературным источникам; составление рецензий и отзывов на прочитанный материал; составление обзора публикаций по теме; составление и разработка терминологического словаря; составление хронологической таблицы; составление библиографии (библиографической картотеки); подготовка к различным формам текущей и промежуточной аттестации (к тестированию, контрольной работе, зачету); выполнение домашних контрольных работ; самостоятельное выполнение практических заданий репродуктивного типа (ответы на вопросы, задачи, тесты; выполнение творческих заданий).

Технология организации самостоятельной работы обучающихся включает использование информационных и материально-технических ресурсов образовательного учреждения: библиотеку с читальным залом, компьютерные классы с возможностью работы в Интернет; аудитории (классы) для консультационной деятельности.

Перед выполнением обучающимися внеаудиторной самостоятельной работы преподаватель проводит консультирование по выполнению задания,

 $\overline{Q}$ 

который включает цель задания, его содержания, сроки выполнения, ориентировочный объем работы, основные требования к результатам работы, критерии оценки. Во время выполнения обучающимися внеаудиторной самостоятельной работы и при необходимости преподаватель может проводить индивидуальные и групповые консультации.

Самостоятельная работа может осуществляться индивидуально или группами обучающихся в зависимости от цели, объема, конкретной тематики самостоятельной работы, уровня сложности, уровня умений обучающихся.

Контроль самостоятельной работы студентов предусматривает: соотнесение содержания контроля с целями обучения; объективность контроля; валидность контроля (соответствие предъявляемых заданий тому, что предполагается проверить); дифференциацию контрольно-измерительных материалов.

Формы контроля самостоятельной работы: просмотр и проверка выполнения самостоятельной работы преподавателем; организация самопроверки, взаимопроверки выполненного практического задания в группе; обсуждение результатов выполненной работы на занятии; проведение устного опроса; организация и проведение индивидуального собеседования; организация и проведение собеседования с группой.

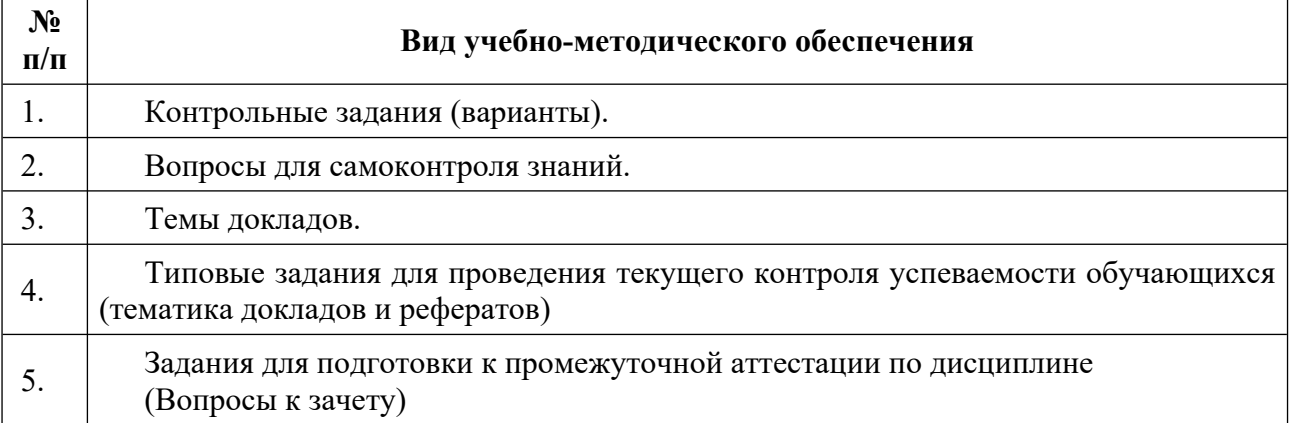

# **4. Фонд оценочных средств для проведения текущего контроля успеваемости, промежуточной аттестации по итогам освоения дисциплины**

#### **8.1. Паспорт фонда оценочных средств**

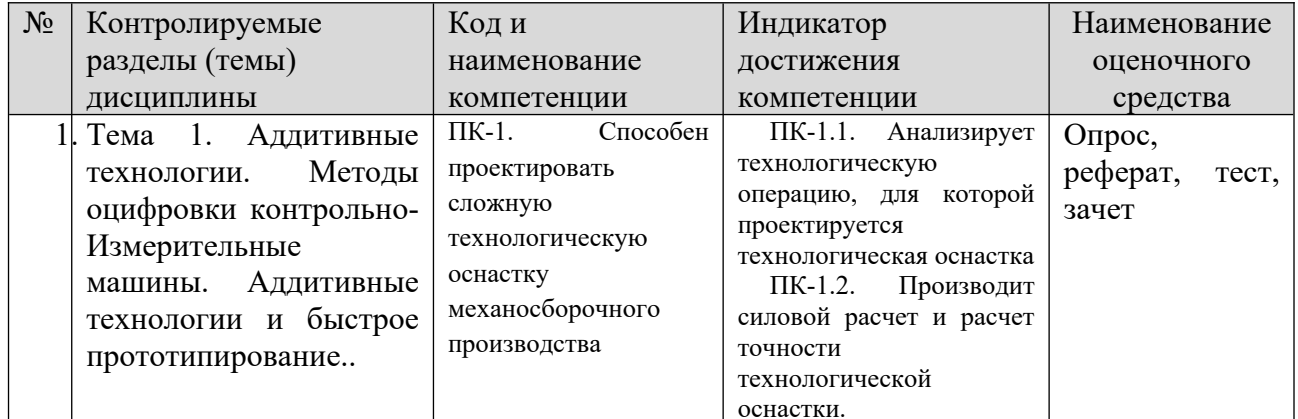

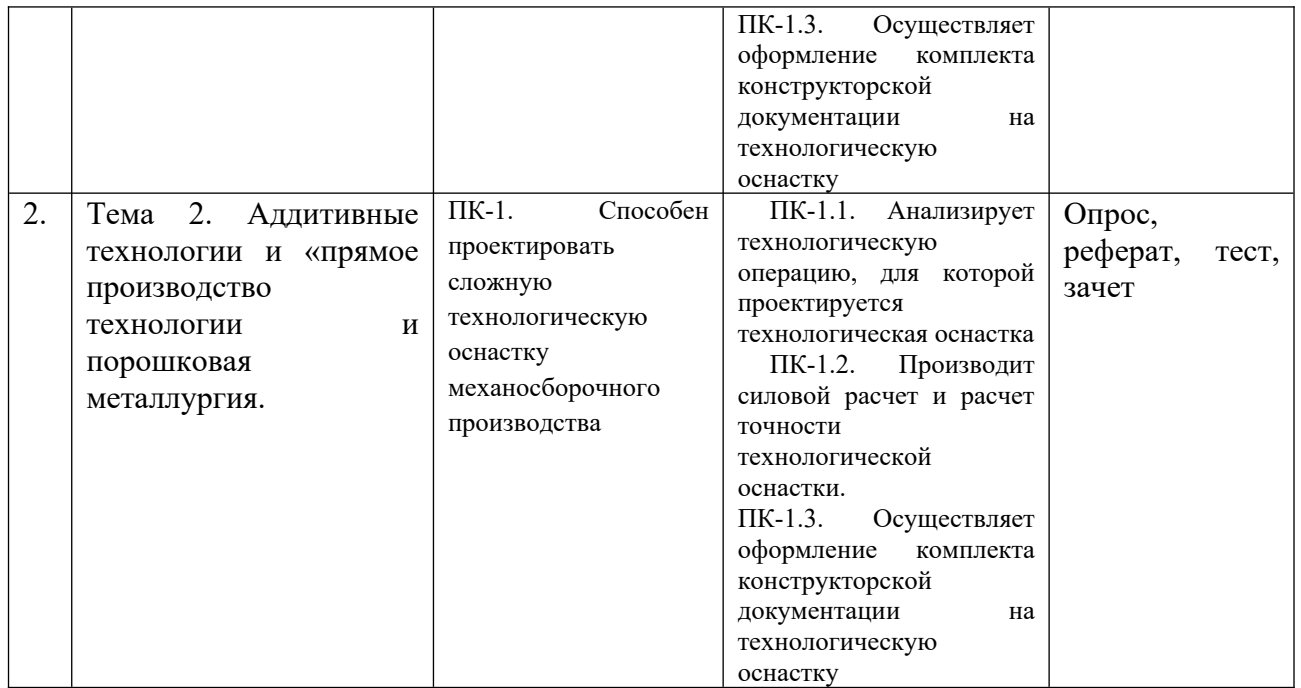

**Этапы формирования компетенций в процессе освоения ОПОП** прямо связаны с местом дисциплин в образовательной программе. Каждый этап формирования компетенции, характеризуется определенными знаниями, умениями и навыками и (или) опытом профессиональной деятельности, которые оцениваются в процессе текущего контроля успеваемости, промежуточной аттестации по дисциплине (практике) и в процессе итоговой аттестации.

Дисциплина «Аддитивные технологии» является промежуточным этапом комплекса дисциплин, в ходе изучения которых у студентов формируются компетенции ПК-1

Формирования компетенции ПК-1 начинается одновременно с изучением дисциплины Компьютерная графика при проектировании технологического оборудования.

Завершается работа по формированию у студентов указанных компетенций в ходе «Технологическая оснастка», «Производственная практика» и подготовке и сдаче государственного экзамена.

 **процессе изучения дисциплины, компетенции также формируются поэтапно.**

Основными этапами формирования ПК-1 при изучении дисциплины «Аддитивные технологии» является последовательное изучение содержательно связанных между собой тем учебных занятий. Изучение каждой темы предполагает овладение студентами необходимыми дескрипторами (составляющими) компетенций. Для оценки уровня сформированности компетенций в процессе изучения дисциплины предусмотрено проведение текущего контроля успеваемости по практическим работам (разделам) дисциплины и промежуточной аттестации по дисциплине – зачет.

**8.2. Контрольные задания и материалы, необходимые для оценки знаний, умений и навыков и (или) опыта деятельности, характеризующих**

# **этапы формирования компетенций в процессе освоения образовательной программы**

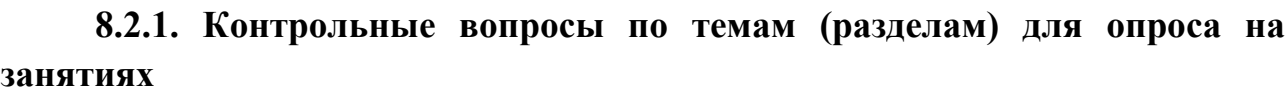

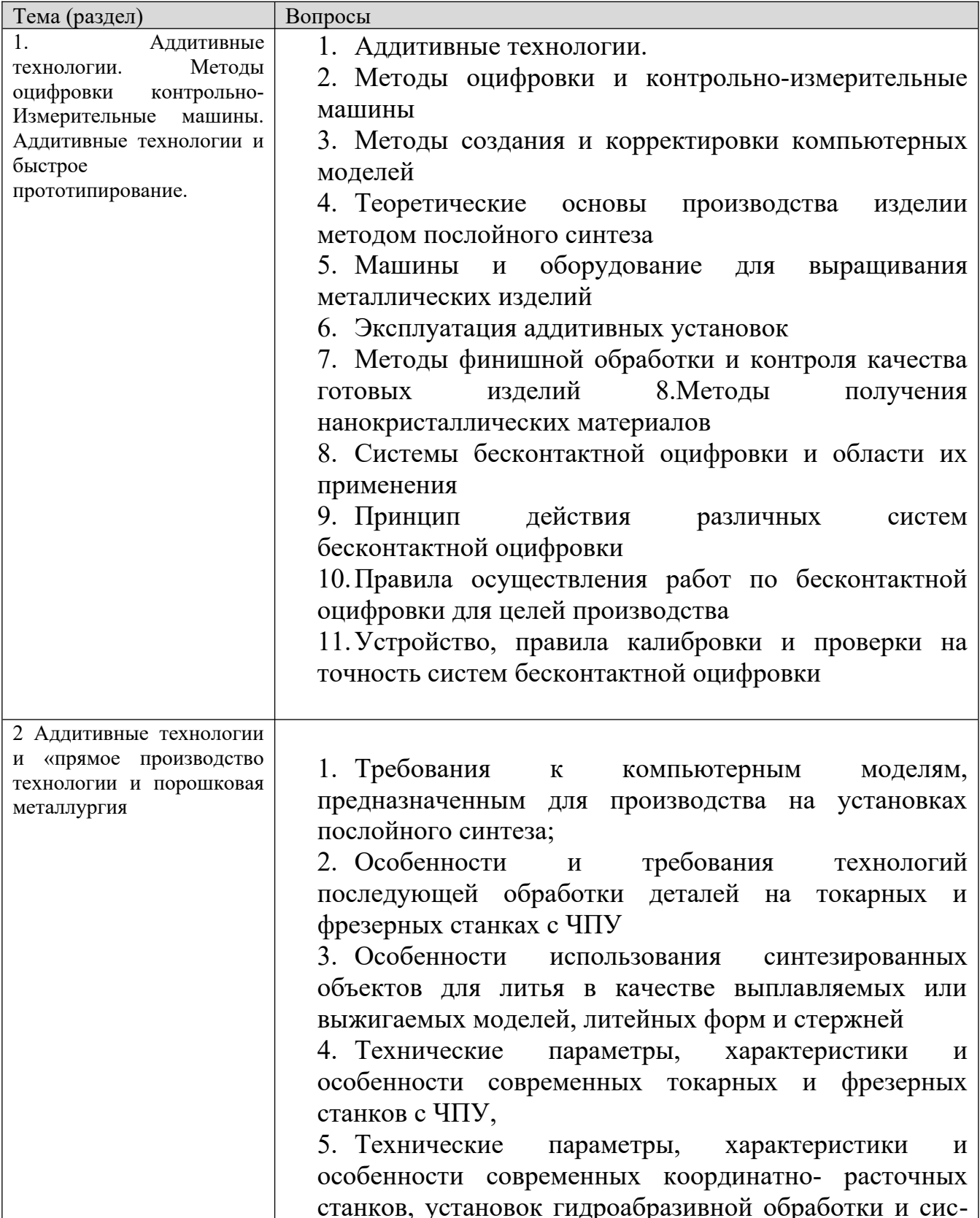

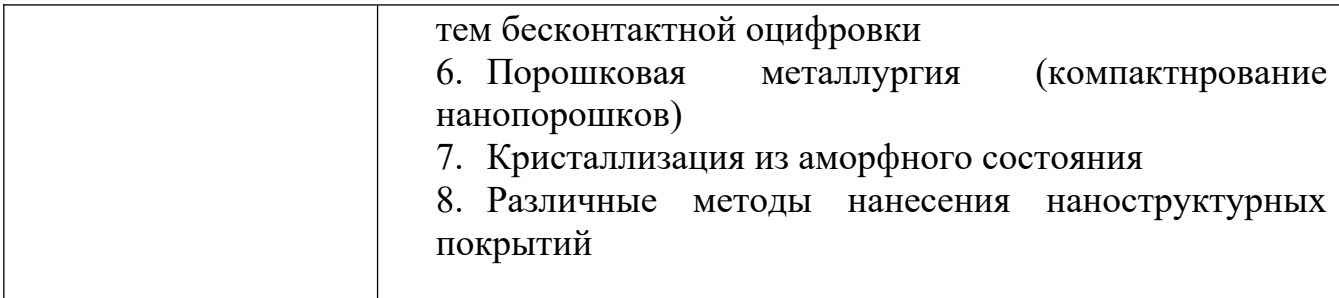

#### **Шкала оценивания ответов на вопросы**

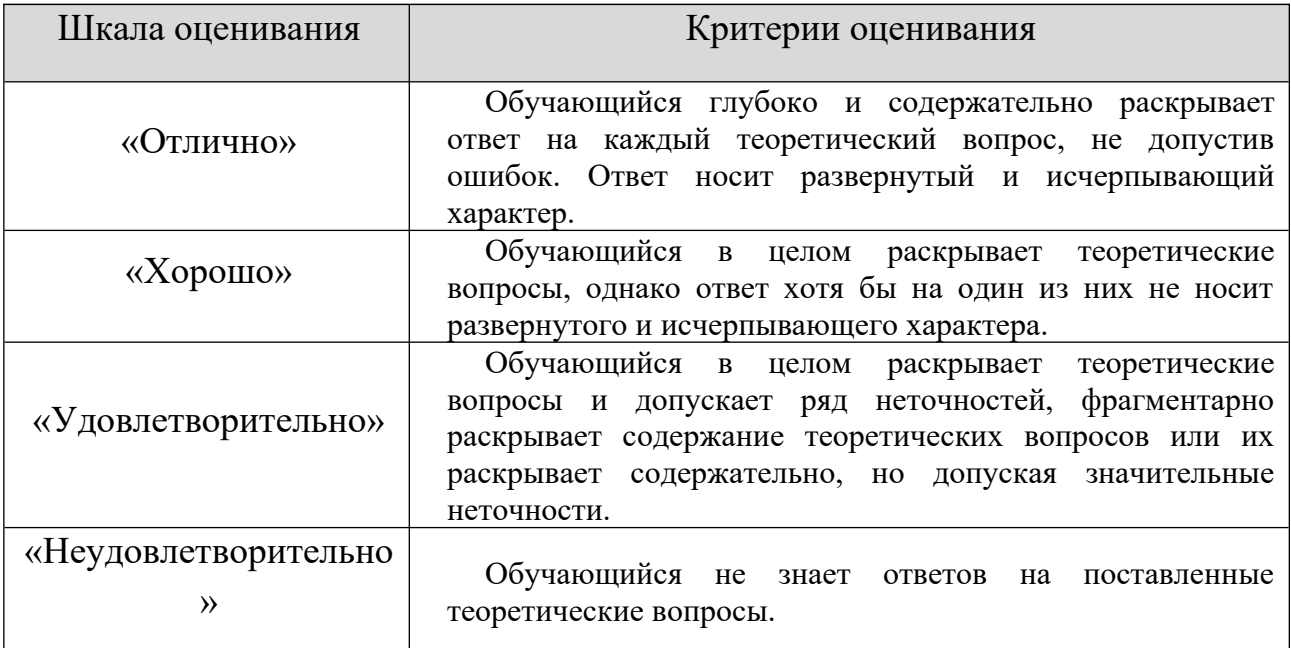

# **8.2.2 Оценочные средства остаточных знаний (тест)**

- 1 Причиной кризиса программной инженерии не является:
- A) нечеткая и неполная формулировка требований к ПО;
- B) отсутствие необходимых ресурсов и неудовлетворительное планирование;
- C) недостаточное вовлечение пользователей в работу над проектом;
- D) отсутствие инженерных методов разработки ПО;
- E) новизна используемой технологии для организации.

2 Совокупность структурных элементов системы и связей между ними, а также поведение элементов системы в процессе их взаимодействия – это…

- A) модель ПО;
- B) CASE-технология;
- C) архитектура ПО;
- D) язык моделирования;
- E) нет правильного ответа.

3 Дополните определение: «СASE-технология представляет собой совокупность методов проектирования АИС, а также…»

A) набор инструментальных средств, позволяющих в наглядной форме моделировать предметную область, анализировать эту модель на всех стадиях разработки и сопровождения, и разрабатывать приложения в соответствии с информационными потребностями пользователей;

B) средства для визуализации, описания, проектирования и документирования архитектуры системы;

C) совокупность структурных элементов системы и связей между ними, а также поведение элементов системы в процессе их взаимодействия;

D) элементы модели – фундаментальные концепции моделирования и их семантику; нотацию – визуальное представление элементов модели; руководство по использованию – правила применения элементов в рамках построения тех или иных типов моделей ПО;

E) нет правильного ответа.

4 Тенденциями развития современных АИС не является?

A) значительная временная протяженность проекта;

B) разобщенность и разнородность отдельных групп разработчиков по уровню квалификации и сложившимся традициям использования тех или иных инструментальных средств;

C) сложность описания (большое количество функций, процессов элементов данных и сложные взаимосвязи между ними);

D) наличие совокупности тесно взаимодействующих компонентов, имеющих локальные задачи и цели функционирования (например, традиционных приложений, связанных с обработкой транзакций, приложений аналитической обработки-поддержки принятия решений);

E) нет правильного ответа.

5 На формальном уровне метод проектирования ПО определяется как совокупность составляющих:

A) концепций и нотаций;

B) нотаций и процедур;

C) процедур, нотаций и концепций;

D) концепций и процедур;

E) нет правильного ответа.

6 Под совокупностью методов и средств, используемых в процессе разработки ПО понимают…

A) метод проектирования ПО;

- B) архитектура ПО;
- C) модель ПО;
- D) технология проектирования ПО;
- E) нет правильного ответа.

7 Из предложенных вариантов ответа, выберите тот, который соответствует эволюции технологий разработки ПО.

(1 – CASE-технология, 3 – технологии объектно-ориентированного программирования, 4 - компонентные технологии, 5 – технологии структурного программирования):

- A) 1, 3, 4, 5;
- B) 5, 3, 4, 1;
- C) 4, 1, 3, 5;
- D) 5, 4, 3, 1;
- E) Нет правильного ответа.

8 Разработка ПО «снизу-вверх» - подход, при котором сначала разрабатывались сравнительно простые подпрограммы, из которых затем пытались построить сложную программу. Отнесите данное определение к одной из технологий проектирования ПО.

- A) модульное программирование;
- B) компонентное программирование;
- C) процедурное программирование;
- D) CASE-технологии;
- E) объектно-ориентированное программирование.

9 Какая технология проектирования ПО не использует глобальные данные?

- A) модульная технология;
- B) нет правильного ответа;
- C) компонентная технология;
- D) CASE-технологии;
- E) объектно-ориентированная технология.

10 Эта технология определяется как технология создания сложного ПО, основанная на представлении программы в виде совокупности объектов, каждый из которых является экземпляром определенного типа (класса), а классы образуют и иерархию с наследованием объектов. Выберите соответствующий вариант.

- A) компонентная технология;
- B) структурное технология;
- C) нет правильного ответа;
- D) CASE-технологии;
- E) объектно-ориентированная технология.

11 Какой подход лежит в основе технологий, разработанных на базе СОМ и технологии создания распределенных приложений CORBA?

- A) нисходящий;
- B) восходящий;
- C) объектно-ориентированный;
- D) компонентный;
- E) нет правильного ответа.

12 Спецификация разрабатываемого программного обеспечения при использовании UML объединяет несколько моделей: использования, логическую, реализации, процессов, развертывания. Какая модель заключает в себе ключевые абстракции предметной области, обеспечивающие функциональность?

- A) использования;
- B) развертывания;
- C) процессов;
- D) реализации;
- E) логическая;
- F) нет правильного ответа.

13 Какой тип диаграмм позволяет наглядно представить ожидаемое поведение системы?

- A) диаграммы кооперации;
- B) диаграммы классов;
- C) диаграммы размещения;
- D) диаграммы реализации;
- E) диаграммы вариантов использования;
- F) диаграммы пакетов.

14 Какой из графических элементов, расположенных на рисунке 1, представляет собой вариант использования (прецедент)?

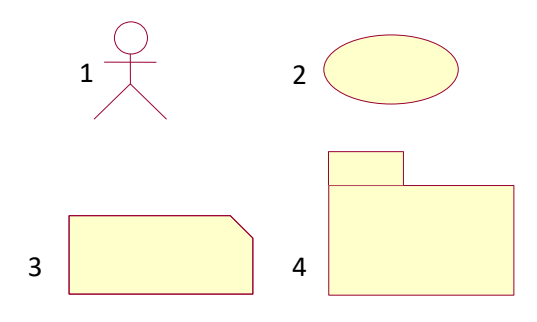

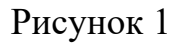

- A) 1;
- B) 2;
- C) 3;
- $D$ ) 4;
- E) нет правильного ответа.

15 Отношение между вариантами использования, при котором существует некоторый фрагмент поведения разрабатываемого программного обеспечения, повторяющийся в нескольких вариантах использования называют:

- A) ассоциацией;
- B) использованием;
- C) обобщением;
- D) расширением;
- E) нет правильного ответа.

16 На каком этапе разработки программного обеспечения разрабатывается концептуальная модель?

- A) на этапе анализа;
- B) на этапе реализации;
- C) на этапе проектирования;
- $\overline{D}$ ) на всех этапах;
- E) нет правильного ответа.

17 На каком из приведенных графических изображений указано отношение между объектами, которое не может существовать?

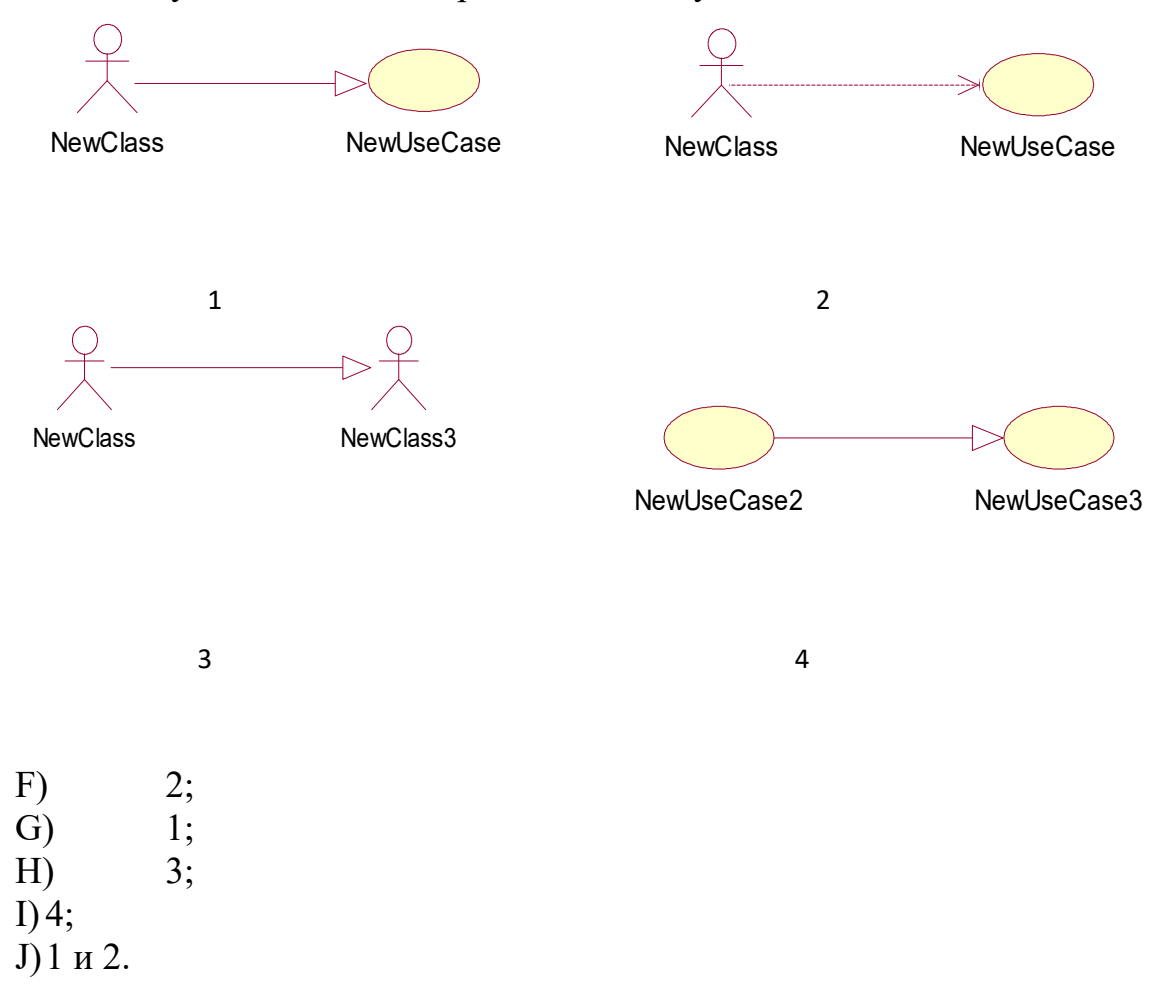

18 Какой из графических элементов, расположенных на рисунке обозначает класс с уточнением атрибутов?

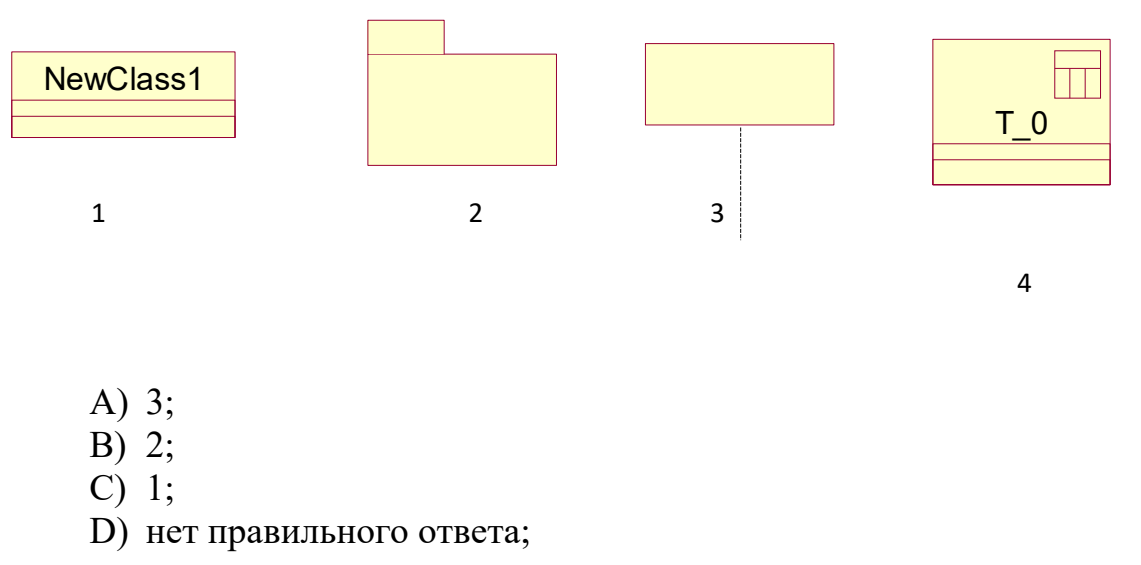

E)4.

19 Отношение между классами, при котором любой объект одного класса (подтипа) обязательно является также и объектом другого класса (супертипа), называют…

- A) отношение ассоциации;
- B) отношение обобщения;
- C) отношение зависимости;
- D) отношение агрегации;
- E) нет правильного ответа.

20 Объектная декомпозиция - это представление разрабатываемого ПО в виде совокупности …, в процессе взаимодействия которых через передачу сообщений и происходит выполнение требуемых функций. Выберите подходящий вариант ответа и дополните определение.

- A) компонент;
- B) процедур;
- C) модулей;
- D) объектов;
- E) нет правильного ответа.

21 Построение диаграммы последовательностей системы необходимо

для…

A)описания особенностей поведения ПО (возможных действий системы);

B)генерации кода;

C)описания предметной области;

D)размещения программных компонентов на конкретном

оборудовании;

E) нет правильного ответа.

22 Какой из указанных ниже графических элементов используется для обозначения альтернативного процесса?

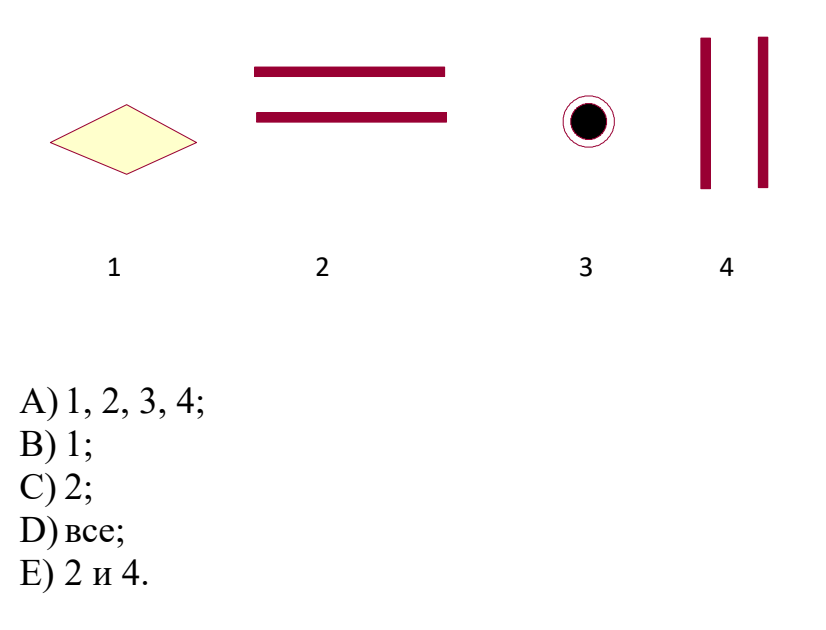

23 Какие графические элементы, изображенные на рисунке 2, используются при построении диаграммы деятельностей?

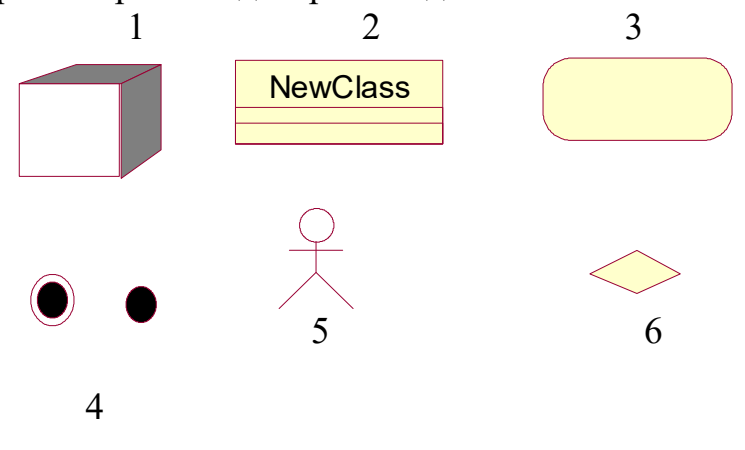

Рисунок 2

- A) 1, 2, 3, 4;
- B) 6, 5, 4, 3;
- $C)$  4, 6, 3;
- D) все;
- E) нет правильного ответа.

24 Какой вид классов обеспечивает взаимодействие между действующими лицами и внутренними элементами системы?

- A) классы-сущности;
- B) граничные классы;
- C) управляющие классы;
- D) классы-исключения;
- E) нет правильного ответа.

25 Пакетом при объектном подходе называют …

A) пакет классов, обеспечивающий интерфейс с аппаратными средствами или программными системами;

B) совокупность описаний классов и других программных ресурсов; C) А и В;

D) ряд диаграмм вариантов использований, описывающих функциональность системы;

E) нет правильного ответа.

26 Диаграмма пакетов показывает…

A) из каких частей состоит проектируемая программная система, и как эти части связаны друг с другом;

B) взаимодействие между действующими лицами и внутренними элементами системы;

C) размещение программных компонентов на конкретном оборудовании;

D) внутренние объекты, а также последовательность сообщений, которыми обмениваются объекты в процессе реализации фрагмента варианта использования;

E) нет правильного ответа.

27 Диаграмма последовательностей *этапа проектирования* показывает…

A) размещение программных компонентов на конкретном оборудовании;

B) из каких частей состоит проектируемая программная система, и как эти части связаны друг с другом;

C) взаимодействие между действующими лицами и внутренними элементами системы;

D) внутренние объекты, а также последовательность сообщений, которыми обмениваются объекты в процессе реализации фрагмента варианта использования;

E) нет правильного ответа.

28 Какие графические элементы, изображенные на рисунке 3, используются при построении диаграммы последовательности?

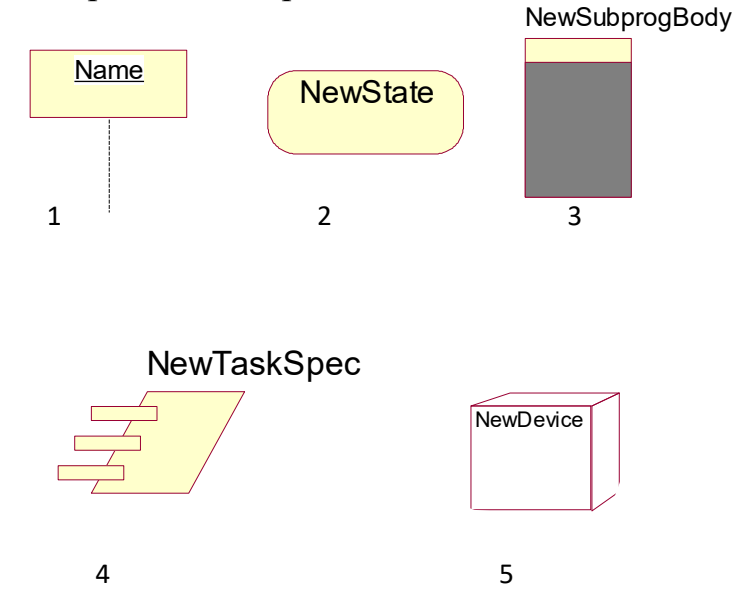

Рисунок 3

- A) 1;
- B) 4;
- C) 1 и 3;
- D) 3;
- E) 2,4,5 .

29 Диаграмма кооперации представляет собой…

A) внутренние объекты, а также последовательность сообщений, которыми обмениваются объекты в процессе реализации фрагмента варианта использования;

B) потоки данных между объектами классов, что позволяет уточнить связи между ними;

C) взаимодействие между действующими лицами и внутренними элементами системы;

D) размещение программных компонентов на конкретном оборудовании;

E) нет правильного ответа.

30 Какой тип отношений между классами является ассоциацией между целым и его частью или частями, если отношение «целое-часть» в конкретном случае существенно?

A) композиция;

B) обобщение;

C) зависимость;

D) агрегация;

E) нет правильного ответа.

Таблица правильных ответов

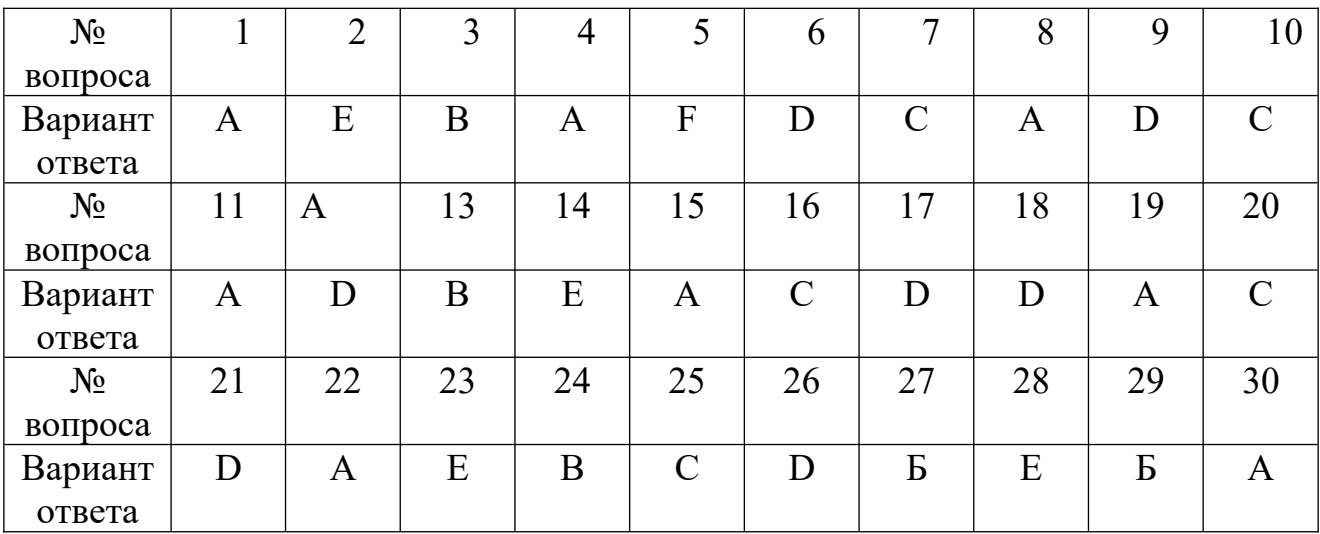

## **8.2.3. Темы для докладов**

- 1. Особенности аддитивных технологий. Предпосылки развития аддитивных технологий.
- 2. Рост значимости обновления продуктовых линеек и необходимость повышения производительности труда на всех стадиях производственного процесса с использованием аддитивных технологий.
- 3. Преимущества аддитивных технологий
- 4. Типы производства и разновидности технологических процессов. Стандарты ЕСКД и ЕСТД. Классификаторы продукции.
- 5. Структура технологического процесса.
- 6. Технологические переделы.
- 7. Основные виды технологических процессов обработки материалов.
- 8. Общая схема аддитивного производства.
- 9. Направления развития аддитивных технологий по принципу формирования детали.
- 10.Классификация аддитивных технологий по агрегатному состоянию материала, используемого при формировании детали.
- 11.Классификация аддитивных технологий по виду используемого материала. Классификация аддитивных технологий по виду и форме материала, используемого для изготовления деталей.
- 12.FDM (Fused deposition modeling) послойное построение изделия из расплавленной пластиковой нити.
- 13.SLM (Selective laser melting) инновационная технология производства сложных изделий посредством лазерного плавления металлического порошка по математическим CAD-моделям.
- 14.MJM (Multi-jet Modeling) многоструйное моделирование с помощью фотополимерного или воскового материала.
- 15.Металлы, полимеры, керамика,фотополимеры. Их основные характеристики и соответствующие типы аддитивных технологий.
- 16.Оборудование для различных типов аддитивных технологий и их сравнительные характеристики.
- 17.Информационное обеспечение аддитивных технологий
- 18.Инфраструктура автоматизированного производства с использованием аддитивных технологий.
- 19.Система автоматизированного проектирования изделий и аддитивных технологических процессов.
- 20.Автоматизированная система технологической подготовки производства для аддитивных технологий.
- 21.Автоматизированная интегрированная система управления.
- **22.**Единое информационное пространство.

# **Шкала оценивания**

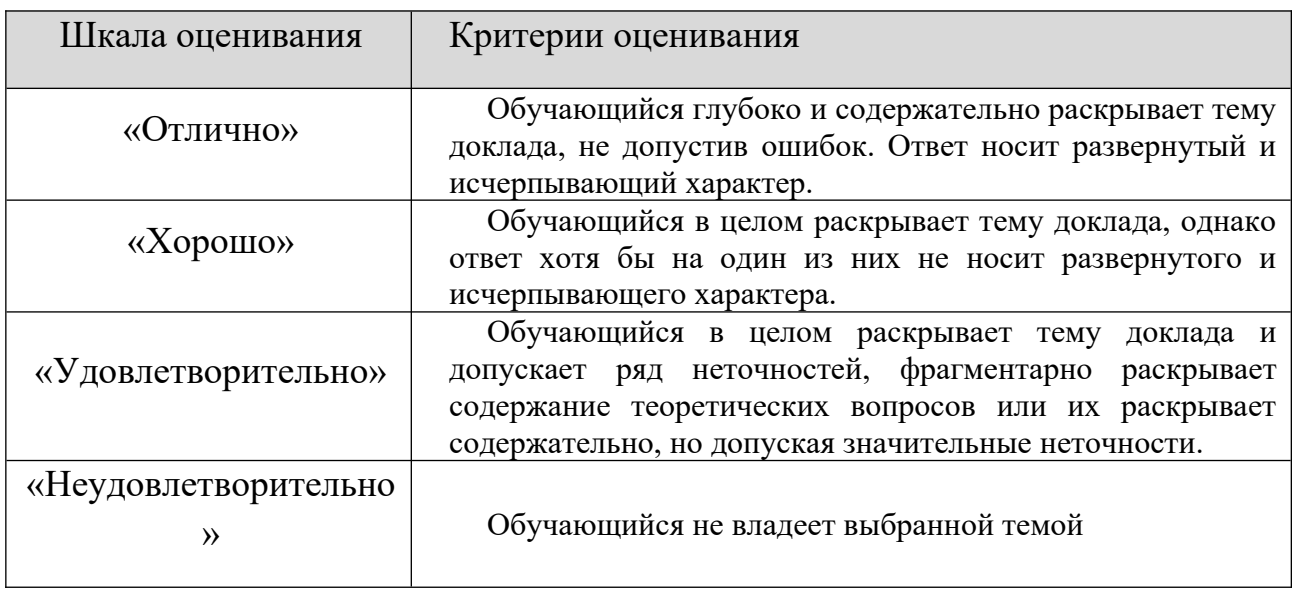

#### **8.2.4 Индивидуальные задания для выполнения расчетнографической работы, курсовой работы (проекта)**

РГР, КП и КР по дисциплине «Аддитивные технологии» выполняется по учебному плану не предусмотрены. **Темы для самостоятельной работы студентов**

### **Темы для самостоятельной работы:**

- 1. Электронная модель детали, изделия?
- 2. Применение электронных моделей изделий?
- 3. Последовательность построения 3D –модели.
- 4. Отличия 3D –модели от электронной модели изделия (детали)?
- 5. Ознакомиться с конструкцией сканера.
- 6. Произвести 3D-сканеирование объекта (по грудный торос человека студента).
- **7.** Обработка полученной 3D модели в прогрмме сканера**.**
- 8. Сохранение в формате STL в папку компьютера.

# **Типовые темы рефератов**

1. Понятие аддитивного производства.

- 2. История возникновения и развития аддитивных технологий.
- 3. 3D-моделирование как основа аддитивных технологий. Форматы данных.
- 4. Обзор рынка программного обеспечения для аддитивных технологий
- 5. Тип печати FDM. Особенности. Преимущества. Достоинства и недостатки.
- 6. Обзор рынка FDM-печати. Основные игроки и технологии
- 7. Тип печати SLA. Особенности. Преимущества. Достоинства и недостатки
- . 8. Обзор рынка SLA-печати. Основные игроки и технологии.
- 9. Тип печати DLP. Особенности. Преимущества. Достоинства и недостатки.
- 10.Обзор рынка DLP-печати. Основные игроки и технологии.
- 11.Тип печати SLS/SLM. Особенности. Достоинства и недостатки.
- 12.Обзор рынка SLS/SLM-печати. Основные игроки и технологии.
- 13.Тип печати 3DP. Особенности. Преимущества. Достоинства и недостатки.
- 14.Обзор рынка 3 DP-печати. Основные игроки и технологии.

#### **Шкала оценивания**

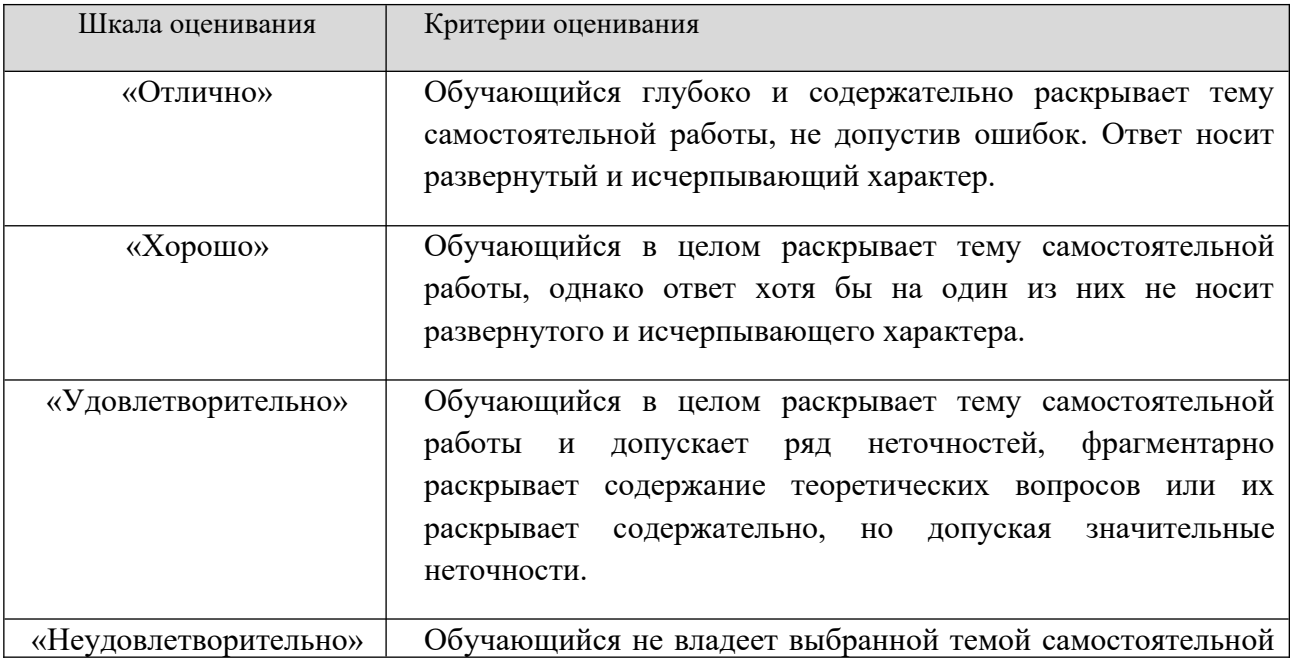

# **8.2.5 ОЦЕНОЧНЫЕ СРЕДСТВА ПРОМЕЖУТОЧНОГО КОНТРОЛЯ**

# **Вопросы (задания) для зачета:**

- 1. Тип печати LOM. Особенности. Преимущества. Достоинства и недостатки.
- 2. Обзор рынка 3DP-печати. Основные игроки и технологии.
- 3. Типы печати MJM, ЕВМ. Особенности. Достоинства и недостатки.
- 4. Обзор рынков MJM и ЕВМ-печати. Основные игроки и технологии
- 5. Подготовка 3 D-моделей к печати. Общие принципы
- 6. Инженерные расчеты в аддитивном производстве
- 7. У чет характеристик материалов в аддитивном производстве 2
- 8. Рынок филамента. Основные игроки и технологии производства.
- 9. Понятие о слайсерах. Ключевые параметры печати.
- 10.Обзор рынка слайсеров. Основные игроки, конкурентное сравнение.
- 11.Вариации и соотношение параметров печати. Дефекты и их классификация
- 12.Методы избавления от дефектов
- 13.Постобработка. Механическая обработка изделий.
- 14.Режимы механической обработки для различных видов материалов.
- 15.Постобработка. Термическая обработка
- 16.Режимы термической обработки для различных материалов 3
- 17.Постобработка. Химическая обработка.
- 18.Конструкции аппаратов химической обработки для различных материалов
- 19.Оптимизация печати с учетом постобработки
- 20.Приборы комплексной постобработки. Обзор рынка.
- 21.Поправки и итерации печати. Методики работы.
- 22.Вторичная переработка материалов печати.

# **8.3. Методические материалы, определяющие процедуры оценивания знаний, умений, навыков и (или) опыта деятельности, характеризующих этапы формирования компетенций**

Основной целью проведения промежуточной аттестации является определение степени достижения целей по учебной дисциплине или ее разделам. Осуществляется это проверкой и оценкой уровня теоретической знаний, полученных обучающимися, умения применять их в решении практических задач, степени овладения обучающимися практическими навыками и умениями в объеме требований рабочей программы по дисциплине, а также их умение самостоятельно работать с учебной литературой.

Организация проведения промежуточной аттестации регламентирована «Положением об организации образовательного процесса в федеральном государственном автономном образовательном учреждении «Московский политехнический университет»

# **8.3.1. Показатели оценивания компетенций на различных этапах их формирования, достижение обучающимися планируемых результатов обучения по дисциплине**

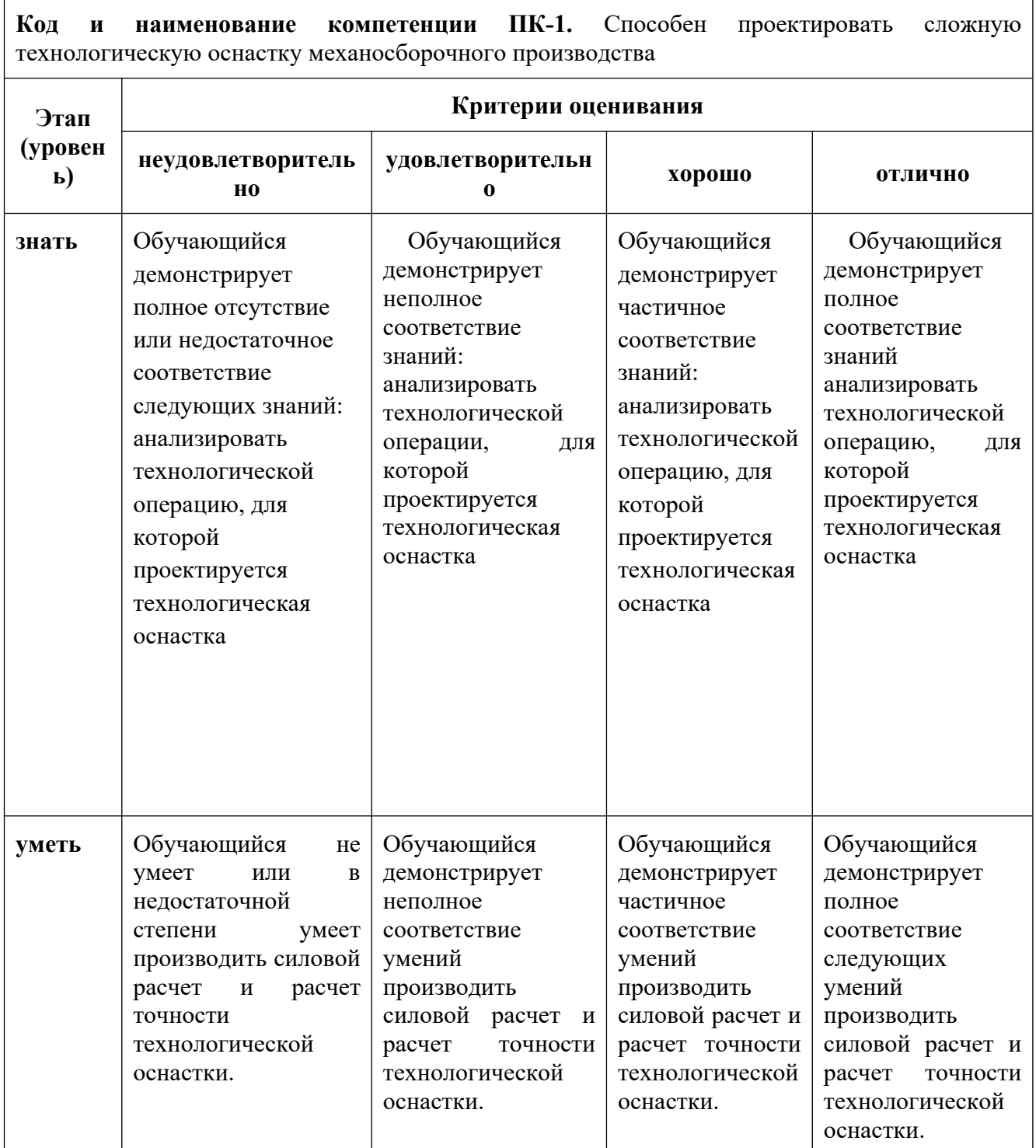

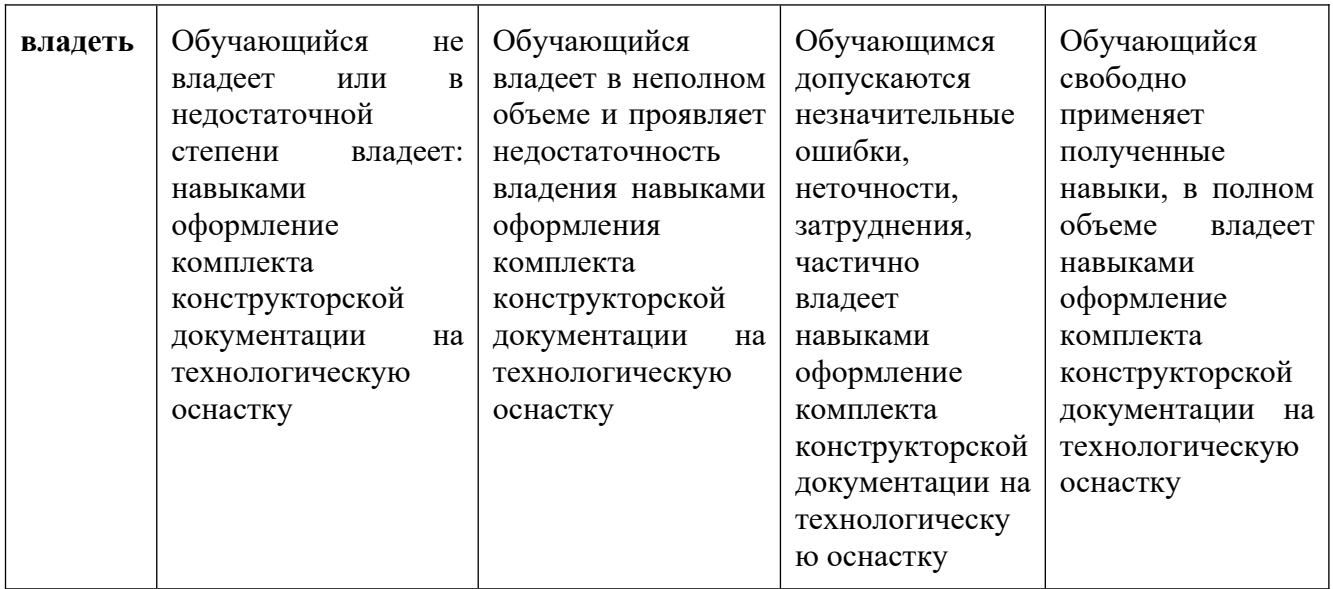

#### **8.3.2. Методика оценивания результатов промежуточной аттестации**

Показателями оценивания компетенций на этапе промежуточной аттестации по дисциплине «Аддитивные технологии» являются результаты обучения по дисциплине.

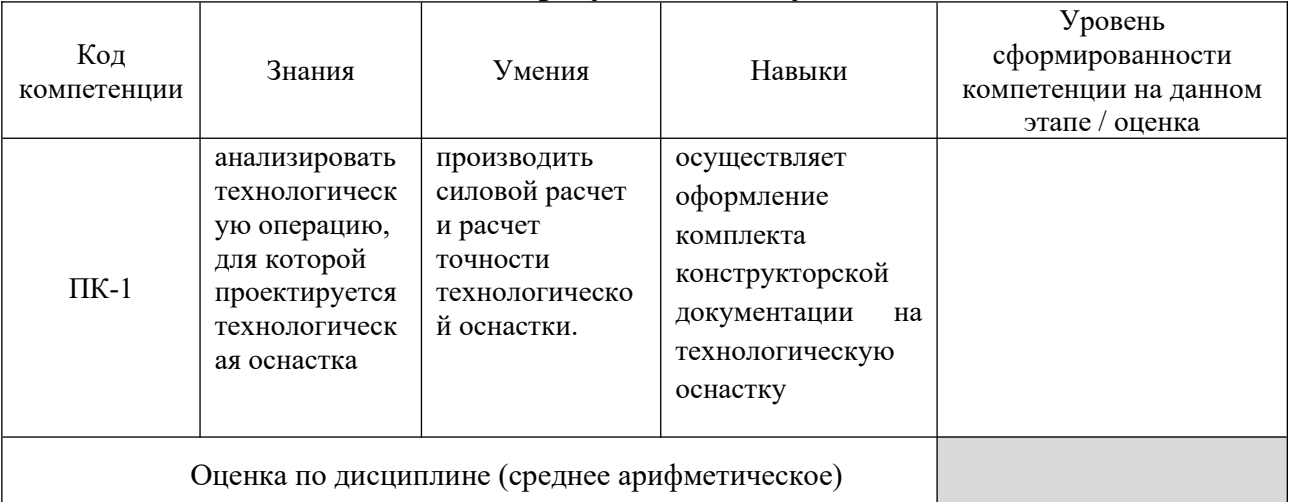

#### **Оценочный лист результатов обучения по дисциплине**

Оценка по дисциплине зависит от уровня сформированности компетенций, закрепленных за дисциплиной и представляет собой среднее арифметическое от выставленных оценок по отдельным результатам обучения (знания, умения, навыки).

Оценка «зачтено» выставляется, если среднее арифметическое находится в интервале от 2,4 до 5,0. Оценка «не зачтено» выставляется, если среднее арифметическое находится в интервале от 0 до 2,4.

Оценка «отлично» выставляется, если среднее арифметическое находится в интервале от 4,5 до 5,0. Оценка «хорошо» выставляется, если среднее арифметическое находится в интервале от 3,5 до 4,4. Оценка «удовлетворительно» выставляется, если среднее арифметическое находится в интервале от 2,5 до 3,4. Оценка «неудовлетворительно» выставляется, если среднее арифметическое находится в интервале от 0 до 2,4.

Промежуточная аттестация обучающихся в форме зачет проводится по результатам выполнения всех видов учебной работы, предусмотренных учебным планом по дисциплине «Аддитивные технологии», при этом учитываются результаты текущего контроля успеваемости в течение семестра. Оценка степени достижения обучающимися планируемых результатов обучения по дисциплине проводится преподавателем, ведущим занятия по дисциплине методом экспертной оценки. По итогам промежуточной аттестации по дисциплине выставляется оценка «зачтено», или «не зачтено».

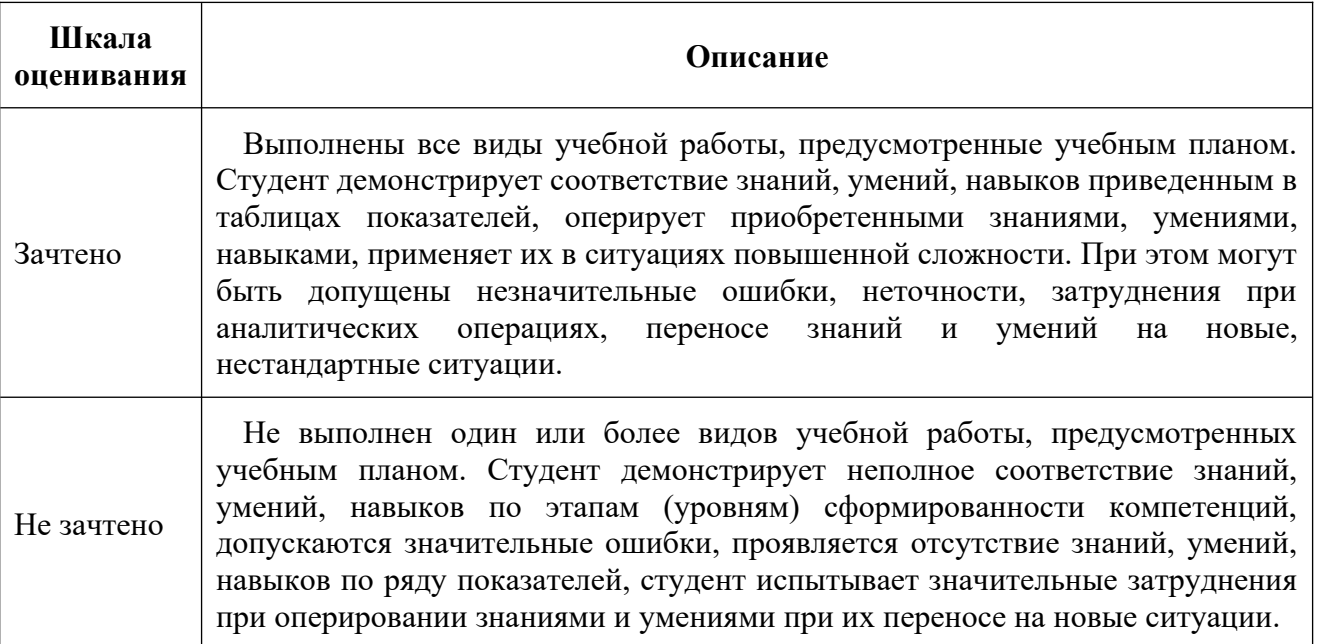

# **9 Электронная информационно-образовательная среда**

Каждый обучающийся в течение всего периода обучения обеспечивается индивидуальным неограниченным доступом к электронной информационнообразовательной среде Чебоксарского института (филиала) Московского политехнического университета из любой точки, в которой имеется доступ к информационно-телекоммуникационной сети «Интернет» (далее – сеть «Интернет»), как на территории филиала, так и вне ее. Электронная информационно-образовательная среда – совокупность информационных и телекоммуникационных технологий, соответствующих технологических средств, обеспечивающих освоение обучающимися образовательных программ в полном объёме независимо от места нахождения обучающихся Электронная информационно-образовательная среда обеспечивает: а) доступ к учебным планам, рабочим программам дисциплин (модулей), практик, электронным учебным изданиям и электронным образовательным ресурсам, указанным в рабочих программах дисциплин (модулей), практик; б) формирование электронного портфолио обучающегося, в том числе сохранение его работ и оценок за эти работы; в) фиксацию хода

образовательного процесса, результатов промежуточной аттестации и результатов освоения программы бакалавриата; г) проведение учебных занятий, процедур оценки результатов обучения, реализация которых предусмотрена с применением электронного обучения, дистанционных образовательных технологий; д) взаимодействие между участниками образовательного процесса, в том числе синхронное и (или) асинхронное взаимодействия посредством сети «Интернет». Функционирование электронной информационно-образовательной среды обеспечивается соответствующими средствами информационнокоммуникационных технологий и квалификацией работников, ее использующих и поддерживающих. Функционирование электронной информационно-образовательной среды соответствует законодательству Российской Федерации. Основными составляющими ЭИОС филиала являются: а) сайт института в сети Интернет, расположенный по адресу www.polytech21.ru, https://chebpolytech.ru/ который обеспечивает: доступ обучающихся к учебным планам, рабочим программам дисциплин, практик, к изданиям электронных библиотечных систем, электронным информационным и образовательным ресурсам, указанных в рабочих программах (разделы сайта «Сведения об образовательной организации»); информирование обучающихся обо всех изменениях учебного процесса (новостная лента сайта, лента анонсов); - взаимодействие между участниками образовательного процесса (подразделы сайта «Задать вопрос директору»); б) официальные электронные адреса подразделений и сотрудников института с Яндекс-доменом @polytech21.ru (список контактных данных подразделений Филиала размещен на официальном сайте Филиала в разделе «Контакты», списки контактных официальных электронных данных преподавателей размещены в подразделах «Кафедры») обеспечивают взаимодействие между участниками образовательного процесса; в) личный кабинет обучающегося (портфолио) (вход в личный кабинет размещен на официальном сайте Филиала в разделе «Студенту» подразделе «Электронная информационнообразовательная среда») включает в себя портфолио студента, электронные ведомости, рейтинг студентов и обеспечивает: - фиксацию хода образовательного процесса, результатов промежуточной аттестации и результатов освоения образовательных программ обучающимися,

- формирование электронного портфолио обучающегося, в том числе с сохранение работ обучающегося, рецензий и оценок на эти работы, г) электронные библиотеки, включающие электронные каталоги, полнотекстовые документы и обеспечивающие доступ к учебно-методическим материалам, выпускным квалификационным работам и т.д.: Чебоксарского института (филиала) - «ИРБИС» д) электронно-библиотечные системы (ЭБС), включающие электронный каталог и полнотекстовые документы: - «ЛАНЬ» www.e.lanbook.com - Образовательная платформа Юрайт -https://urait.ru e) платформа цифрового образования Политеха -https://lms.mospolytech.ru/ ж) система «Антиплагиат»  $-https://www.antiplagiat.ru/3)$  система электронного документооборота DIRECTUM Standard — обеспечивает документооборот между Филиалом и Университетом; и) система «1C Управление ВУЗом

28

Электронный деканат» (Московский политехнический университет) обеспечивает фиксацию хода образовательного процесса, результатов промежуточной аттестации и результатов освоения образовательных программ обучающимися; к) система «POLYTECH systems» обеспечивает информационное, документальное автоматизированное сопровождение образовательного процесса; л) система «Абитуриент» обеспечивает документальное автоматизированное сопровождение работы приемной комиссии.

# **10. Перечень основной и дополнительной учебной литературы, необходимой для освоения дисциплины**

Основная литература

1. Аддитивные технологии в производстве изделий аэрокосмической техники : учебное пособие для вузов / А. Л. Галиновский, Е. С. Голубев, Н. В. Коберник, А. С. Филимонов; под общей редакцией А. Л. Галиновского. — 2-е изд., перераб. и доп. — Москва : Издательство Юрайт, 2023. — 145 с. — (Высшее образование). — ISBN 978-5-534-16005-5. — Текст : электронный // Образовательная платформа Юрайт [сайт]. — URL: <https://urait.ru/bcode/523614>

2. *Шишмарёв, В. Ю.* Организация и планирование автоматизированных производств : учебник для вузов / В. Ю. Шишмарёв. — 2 е изд. — Москва: Издательство Юрайт, 2023. — 318 с. — (Высшее образование). — ISBN 978-5-534-11451-5. — Текст : электронный // Образовательная платформа Юрайт [сайт]. — URL:<https://urait.ru/bcode/517967>

3. *Щепетов, А. Г.* Основы проектирования приборов и систем. Задачи и упражнения. Mathcad для приборостроения : учебное пособие для вузов / А. Г. Щепетов. — 2-е изд., стер. — Москва : Издательство Юрайт, 2023. — 270 с. — (Высшее образование). — ISBN 978-5-534-03915-3. — Текст : электронный // Образовательная платформа Юрайт [сайт]. URL: <https://urait.ru/bcode/511714>

4. Аддитивные технологии в производстве изделий аэрокосмической техники : учебное пособие для вузов / А. Л. Галиновский, Е. С. Голубев, Н. В. Коберник, А. С. Филимонов; под общей редакцией А. Л. Галиновского. — 2-е изд., перераб. и доп. — Москва : Издательство Юрайт, 2024. — 145 с. — (Высшее образование). — ISBN 978-5-534-16005-5. — Текст : электронный // Образовательная платформа Юрайт [сайт]. — URL: https://urait.ru/bcode/542933.

# Дополнительная литература

1. *Колошкина, И. Е.* Автоматизация проектирования технологической документации : учебник и практикум для вузов / И. Е. Колошкина. — Москва : Издательство Юрайт, 2023. — 371 с. — (Высшее образование). — ISBN 978-5- 534-14010-1. — Текст : электронный // Образовательная платформа Юрайт [сайт]. — URL: <https://urait.ru/bcode/519636>

2. *Комиссаров, Ю. А.* Основы конструирования и проектирования промышленных аппаратов : учебное пособие для вузов / Ю. А. Комиссаров, Л. С. Гордеев, Д. П. Вент. — 2-е изд., испр. и доп. — Москва : Издательство Юрайт, 2023. — 368 с. — (Высшее образование). — ISBN 978-5-534-05422-4. — Текст : электронный // Образовательная платформа Юрайт [сайт]. — URL: <https://urait.ru/bcode/515193>

3. Инженерная и компьютерная графика : учебник и практикум для вузов / Р. Р. Анамова [и др.] ; под общей редакцией Р. Р. Анамовой, С. А. Леоновой, Н. В. Пшеничновой. — 2-е изд., перераб. и доп. — Москва : Издательство Юрайт, 2023. — 226 с. — (Высшее образование). — ISBN 978-5- 534-16486-2. — Текст : электронный // Образовательная платформа Юрайт  $[ca\texttt{m}r]$ . — URL:

https://urait.ru/bcode/531151.

[4](https://urait.ru/bcode/531151.%204). Федоренко, В. Ф. Перспективы применения аддитивных технологий при производстве и техническом сервисе сельскохозяйственной техники / В. Ф. Федоренко, И. Г. Голубев. — 2-е изд. — Москва : Издательство Юрайт, 2024. — 137 с. — (Высшее образование). — ISBN 978-5-534-11459-1. — Текст : электронный // Образовательная платформа Юрайт [сайт]. — URL: https://urait.ru/bcode/542480.

# Периодика

1. Металлургия машиностроения: научный журнал– URL: <https://www.iprbookshop.ru/12551.html>. – Текст : электронный.

 2. Научный периодический журнал «Вестник Южно-Уральского государственного университета. Серия «Машиностроение» : Научный рецензируемый журнал. <https://vestnik.susu.ru/engineering/index>. - Текст : электронный.

3. Известия Тульского государственного университета. Технические науки : Научный рецензируемый журнал. <https://tidings.tsu.tula.ru/tidings/index.php?id=technical&lang=ru&year=1>. - Текст : электронный.

| системы                                   |                                                           |
|-------------------------------------------|-----------------------------------------------------------|
| Профессиональная база данных и            | Информация о праве собственности                          |
| информационно-справочные системы          | (реквизиты договора)                                      |
| Ассоциация инженерного образования России | Совершенствование<br>образования<br>И                     |
| http://www.ac-raee.ru/                    | инженерной деятельности<br>ИХ<br><b>BO</b><br><b>BCCX</b> |
|                                           | проявлениях, относящихся к учебному,                      |
|                                           | технологическому<br>научному<br>И                         |
|                                           | направлениям,<br>процессы<br>включая                      |
|                                           | преподавания,<br>консультирования,                        |
|                                           | разработки инженерных<br>исследования,                    |
|                                           | решений, включая нефтегазовую отрасль,                    |
|                                           | трансфера технологий, оказания широкого                   |

**11. Профессиональные базы данных и информационно-справочные системы**

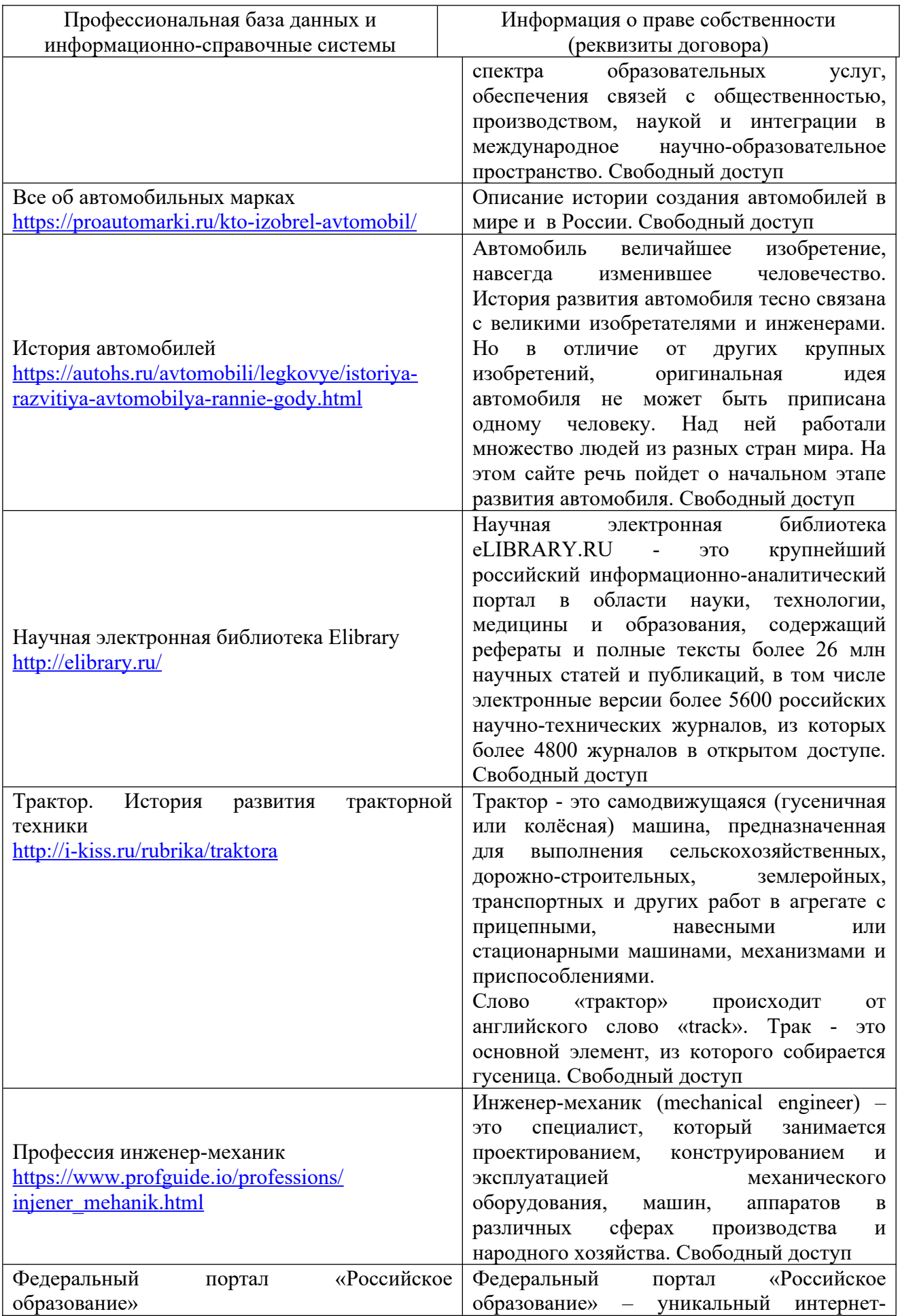

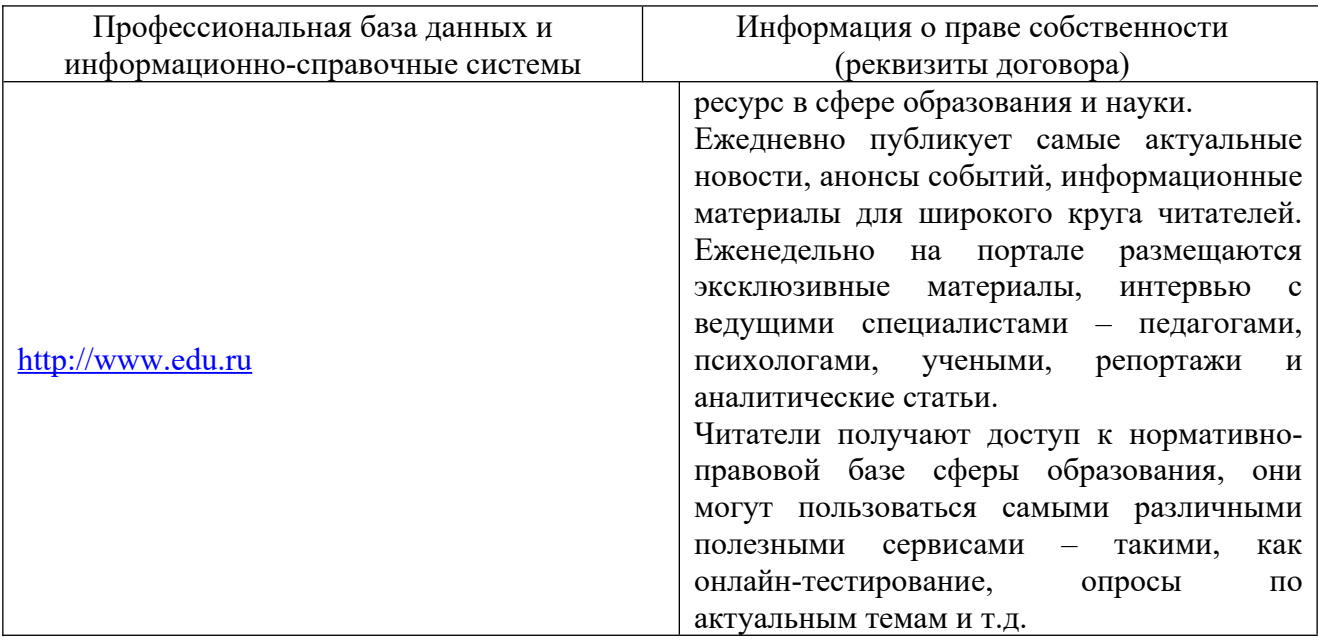

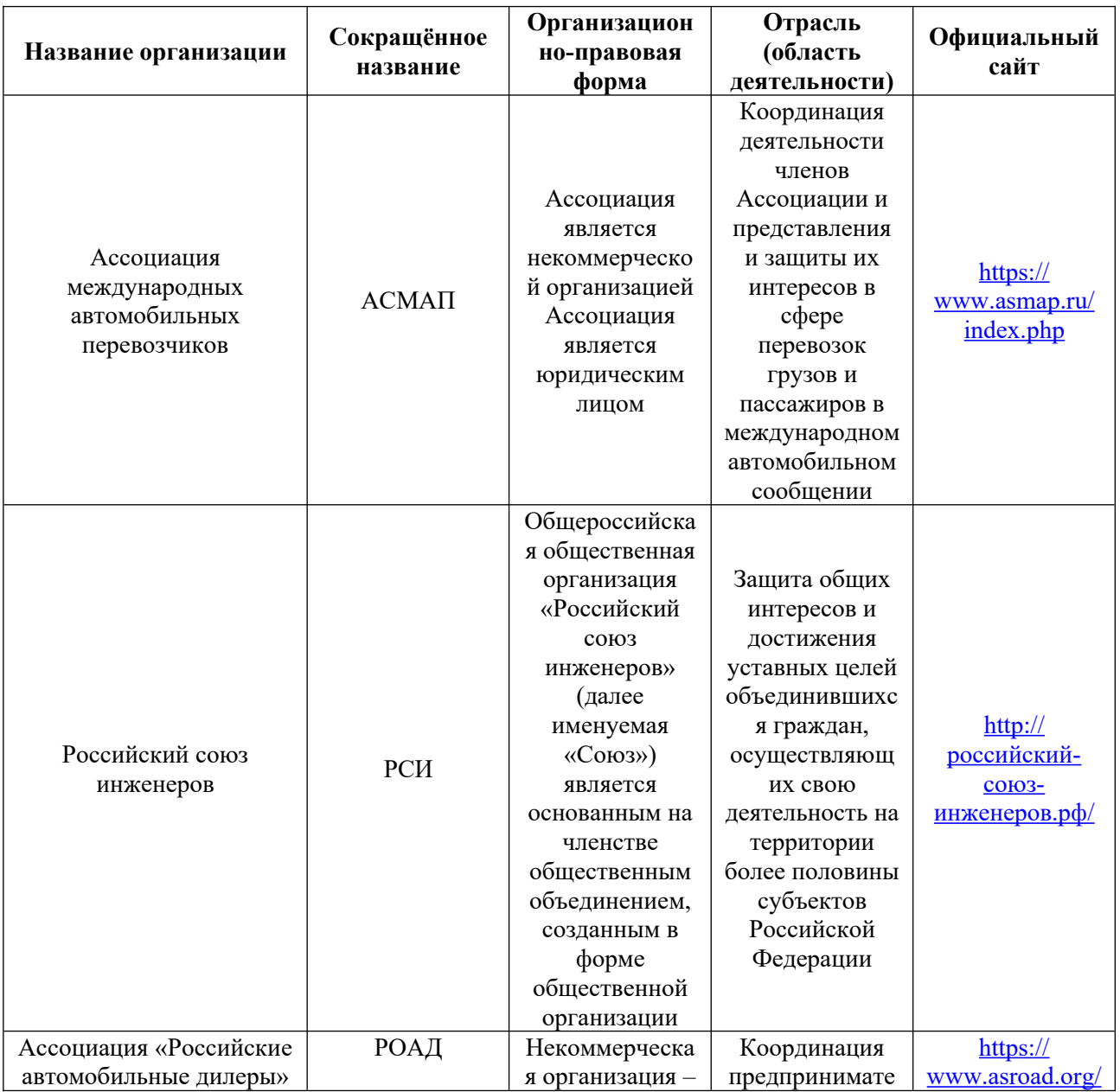

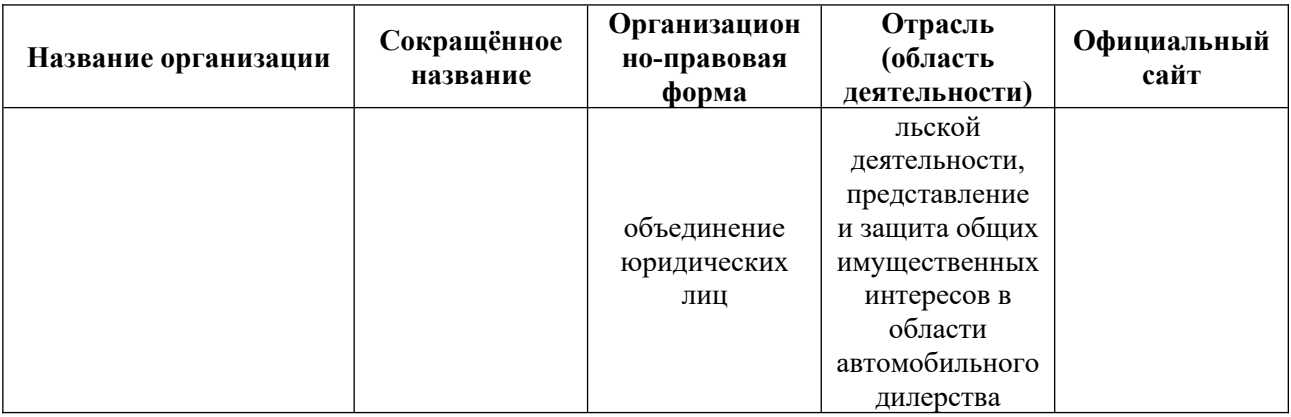

# **12. Программное обеспечение (лицензионное и свободно распространяемое), используемое при осуществлении образовательного процесса**

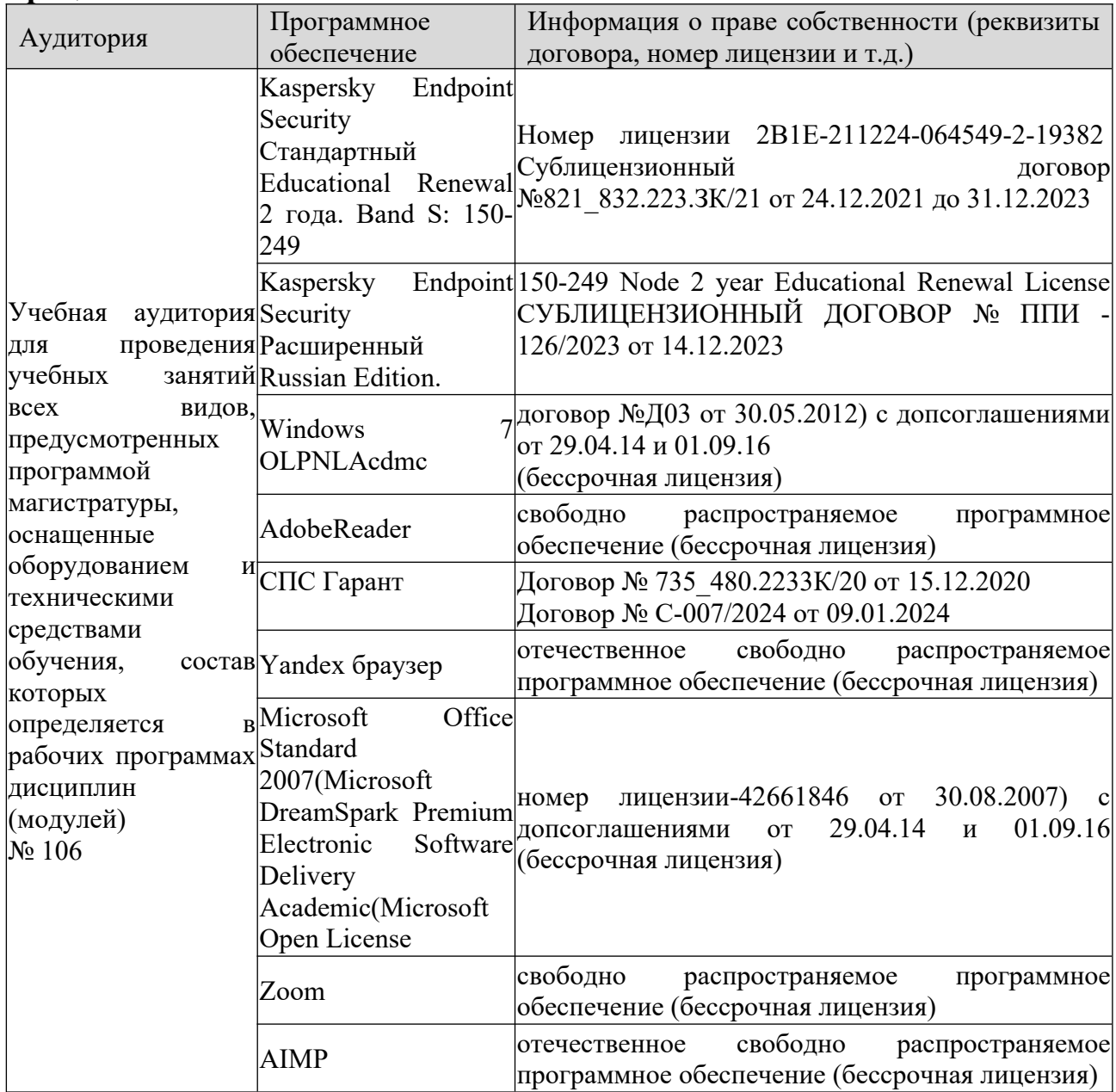

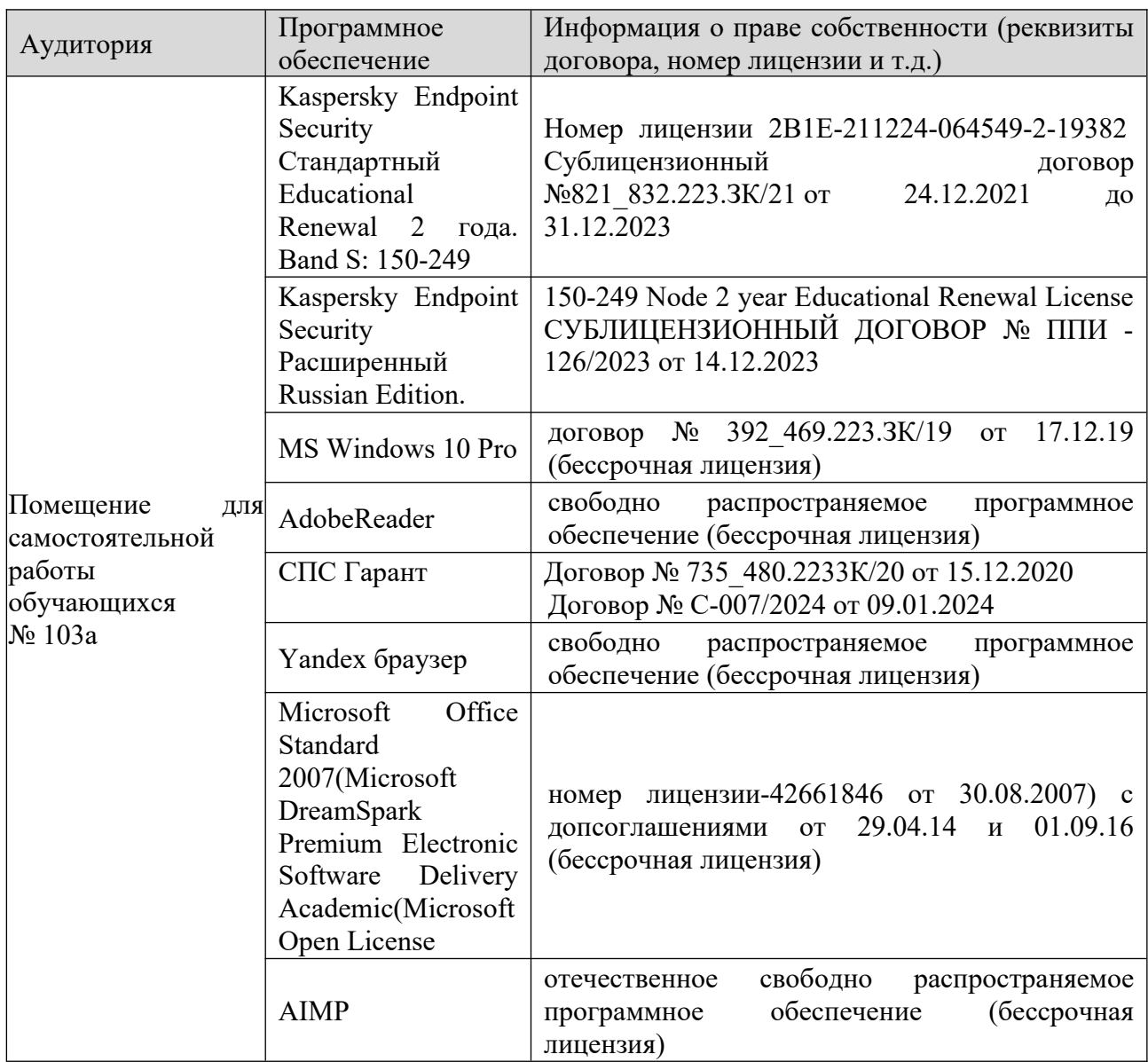

# **13. Материально-техническое обеспечение дисциплины**

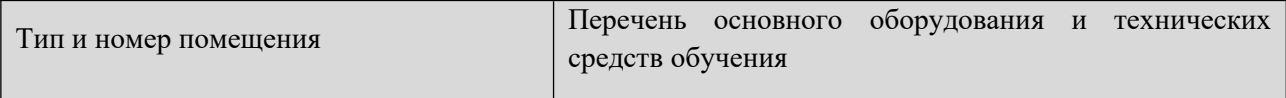

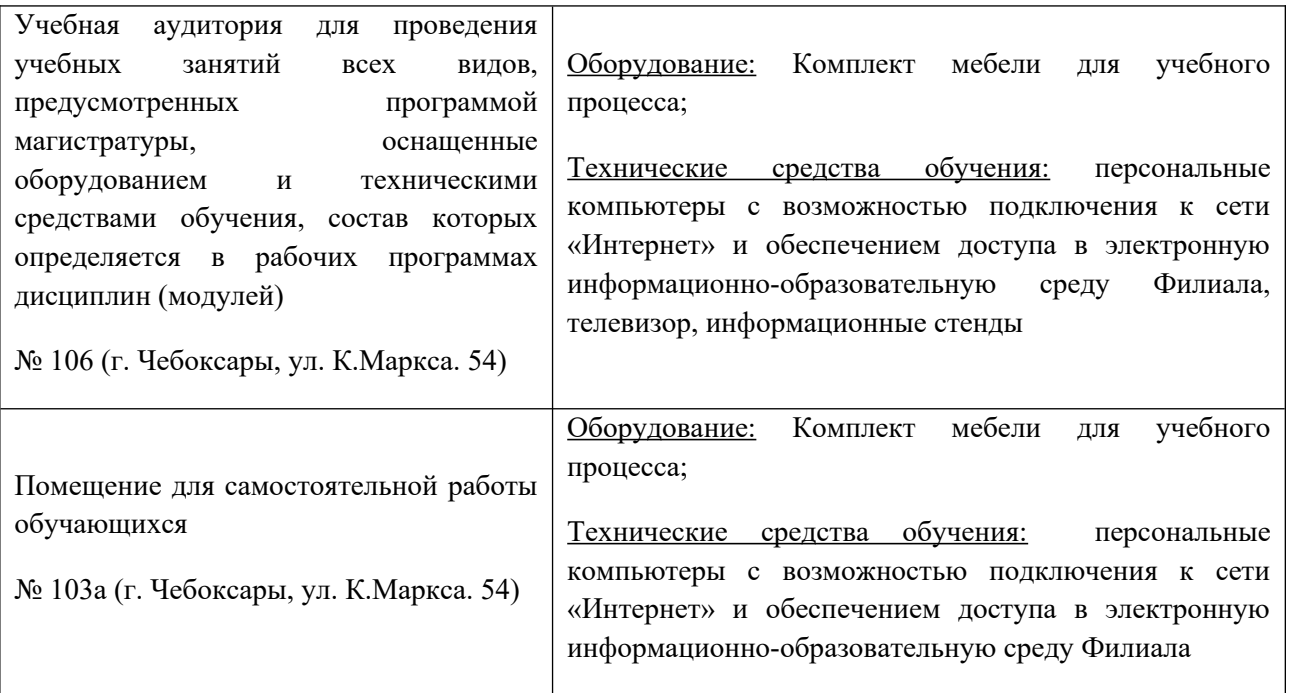

# **14. Методические указания для обучающегося по освоению дисциплины**

## *Методические указания для занятий лекционного типа*

В ходе лекционных занятий обучающемуся необходимо вести конспектирование учебного материала, обращать внимание на категории, формулировки, раскрывающие содержание тех или иных явлений и процессов, научные выводы и практические рекомендации.

Необходимо задавать преподавателю уточняющие вопросы с целью уяснения теоретических положений, разрешения спорных ситуаций. Целесообразно дорабатывать свой конспект лекции, делая в нем соответствующие записи из основной и дополнительной литературы, рекомендованной преподавателем и предусмотренной учебной программой дисциплины.

# *Методические указания для занятий семинарского (практического) типа.*

Практические занятия позволяют развивать у обучающегося творческое теоретическое мышление, умение самостоятельно изучать литературу, анализировать практику; учат четко формулировать мысль, вести дискуссию, то есть имеют исключительно важное значение в развитии самостоятельного мышления.

Подготовка к практическому занятию включает два этапа. На первом этапе обучающийся планирует свою самостоятельную работу, которая включает: уяснение задания на самостоятельную работу; подбор основной и дополнительной литературы; составление плана работы, в котором определяются основные пункты предстоящей подготовки. Составление плана дисциплинирует и повышает организованность в работе.

Второй этап включает непосредственную подготовку к занятию, которая начинается с изучения основной и дополнительной литературы. Особое

внимание при этом необходимо обратить на содержание основных положений и выводов, объяснение явлений и фактов, уяснение практического приложения рассматриваемых теоретических вопросов. Далее следует подготовить тезисы для выступлений по всем учебным вопросам, выносимым на практическое занятие или по теме, вынесенной на дискуссию (круглый стол), продумать примеры с целью обеспечения тесной связи изучаемой темы с реальной жизнью.

Готовясь к докладу или выступлению в рамках интерактивной формы (дискуссия, круглый стол), при необходимости следует обратиться за помощью к преподавателю.

# *Методические указания к самостоятельной работе.*

Самостоятельная работа обучающегося является основным средством овладения учебным материалом во время, свободное от обязательных учебных занятий. Самостоятельная работа обучающегося над усвоением учебного материала по учебной дисциплине может выполняться в библиотеке университета, учебных кабинетах, компьютерных классах, а также в домашних условиях. Содержание и количество самостоятельной работы обучающегося определяется учебной программой дисциплины, методическими материалами, практическими заданиями и указаниями преподавателя.

## *Самостоятельная работа в аудиторное время может включать:*

- 1) конспектирование (составление тезисов) лекций;
- 2) выполнение контрольных работ;
- 3) решение задач;
- 4) работу со справочной и методической литературой;
- 5) работу с нормативными правовыми актами;
- 6) выступления с докладами, сообщениями на семинарских занятиях;
- 7) защиту выполненных работ;

8) участие в оперативном (текущем) опросе по отдельным темам изучаемой дисциплины;

9) участие в собеседованиях, деловых (ролевых) играх, дискуссиях, круглых столах, конференциях;

10) участие в тестировании и др.

# *Самостоятельная работа во внеаудиторное время может состоять*

*из:*

1) повторения лекционного материала;

2) подготовки к практическим занятиям;

3) изучения учебной и научной литературы;

4) изучения нормативных правовых актов (в т.ч. в электронных базах данных);

- 5) решения задач, и иных практических заданий
- 6) подготовки к контрольным работам и т.д.;
- 7) подготовки к практическим занятиям устных докладов (сообщений);

8) подготовки рефератов, эссе и иных индивидуальных письменных работ по заданию преподавателя;

9) выполнения курсовых работ, предусмотренных учебным планом;

10) выполнения выпускных квалификационных работ и др.

11) выделения наиболее сложных и проблемных вопросов по изучаемой теме, получение разъяснений и рекомендаций по данным вопросам с преподавателями на консультациях.

12) проведения самоконтроля путем ответов на вопросы текущего контроля знаний, решения представленных в учебно-методических материалах кафедры задач, тестов, написания рефератов и эссе по отдельным вопросам изучаемой темы.

Текущий контроль осуществляется в форме устных, тестовых опросов, докладов, творческих заданий.

В случае пропусков занятий, наличия индивидуального графика обучения и для закрепления практических навыков студентам могут быть выданы типовые индивидуальные задания, которые должны быть сданы в установленный преподавателем срок.

# **15. Особенности реализации дисциплины для инвалидов и лиц с ограниченными возможностями здоровья**

Обучение по дисциплине «Аддитивные технологии», инвалидов и лиц с ограниченными возможностями здоровья (далее ОВЗ) осуществляется преподавателем с учетом особенностей психофизического развития, индивидуальных возможностей и состояния здоровья таких обучающихся.

Для студентов с нарушениями опорно-двигательной функции и с ОВЗ по слуху предусматривается сопровождение лекций и практических занятий мультимедийными средствами, раздаточным материалом.

Для студентов с ОВЗ по зрению предусматривается применение технических средств усиления остаточного зрения, а также предусмотрена возможность разработки аудиоматериалов.

По дисциплине «Аддитивные технологии» обучение инвалидов и лиц с ограниченными возможностями здоровья может осуществляться как в аудитории, так и с использованием электронной информационнообразовательной среды, образовательного портала и электронной почты.